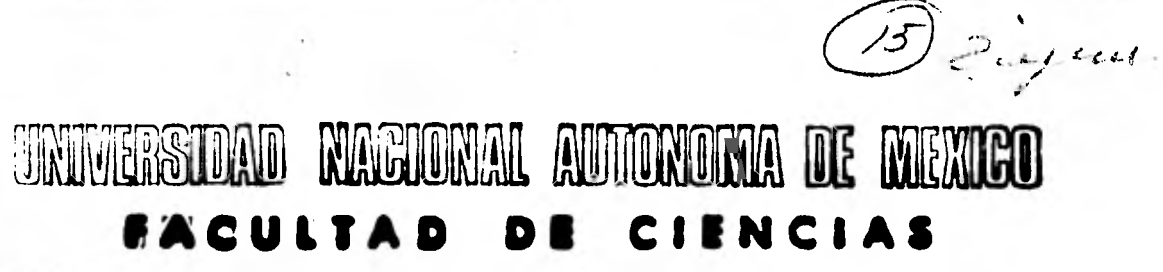

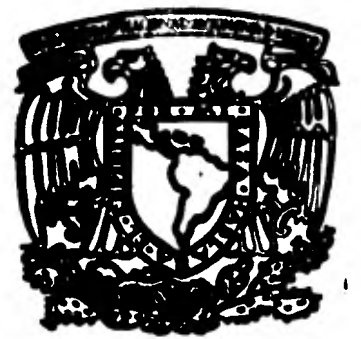

# UN PROGRAMA DE INTEGRACION SIMBOLICA

**QUE PARA OBTENER EL TITULO DE**  M A T E M A T I C O **PR E S E N T A DAGOBERTO MARQUEZ TO3T** 

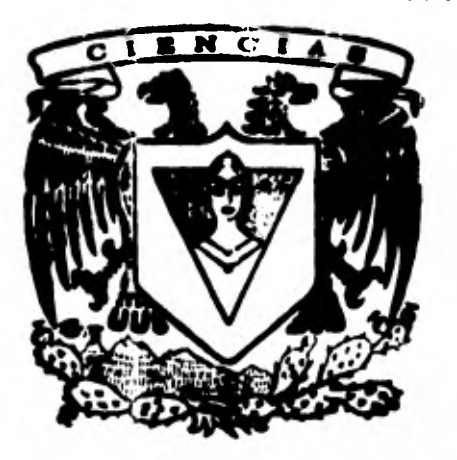

**México, 1). F. 1981** 

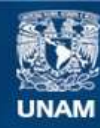

Universidad Nacional Autónoma de México

**UNAM – Dirección General de Bibliotecas Tesis Digitales Restricciones de uso**

#### **DERECHOS RESERVADOS © PROHIBIDA SU REPRODUCCIÓN TOTAL O PARCIAL**

Todo el material contenido en esta tesis esta protegido por la Ley Federal del Derecho de Autor (LFDA) de los Estados Unidos Mexicanos (México).

**Biblioteca Central** 

Dirección General de Bibliotecas de la UNAM

El uso de imágenes, fragmentos de videos, y demás material que sea objeto de protección de los derechos de autor, será exclusivamente para fines educativos e informativos y deberá citar la fuente donde la obtuvo mencionando el autor o autores. Cualquier uso distinto como el lucro, reproducción, edición o modificación, será perseguido y sancionado por el respectivo titular de los Derechos de Autor.

TESIS CON FALLA DE ORIGEN

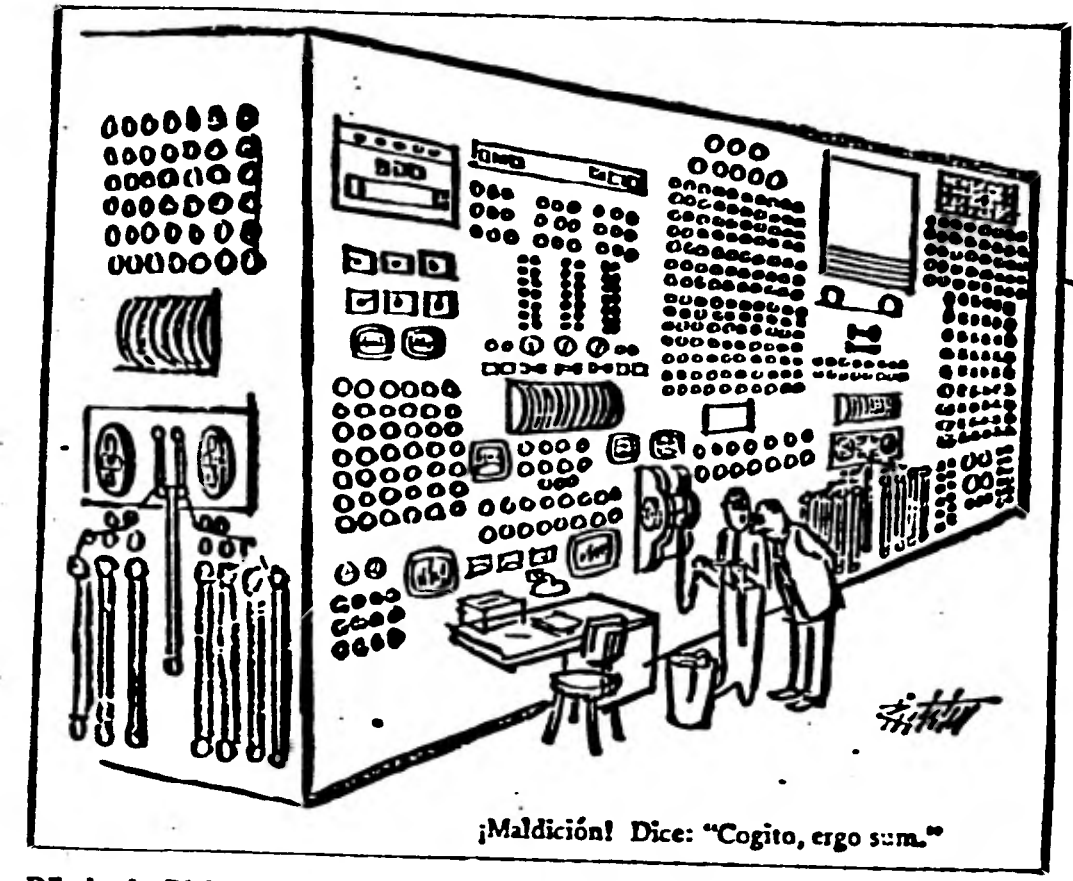

•

**Dibujo de Richter The New York Magazine inc. 195\$** 

# **INDICE**

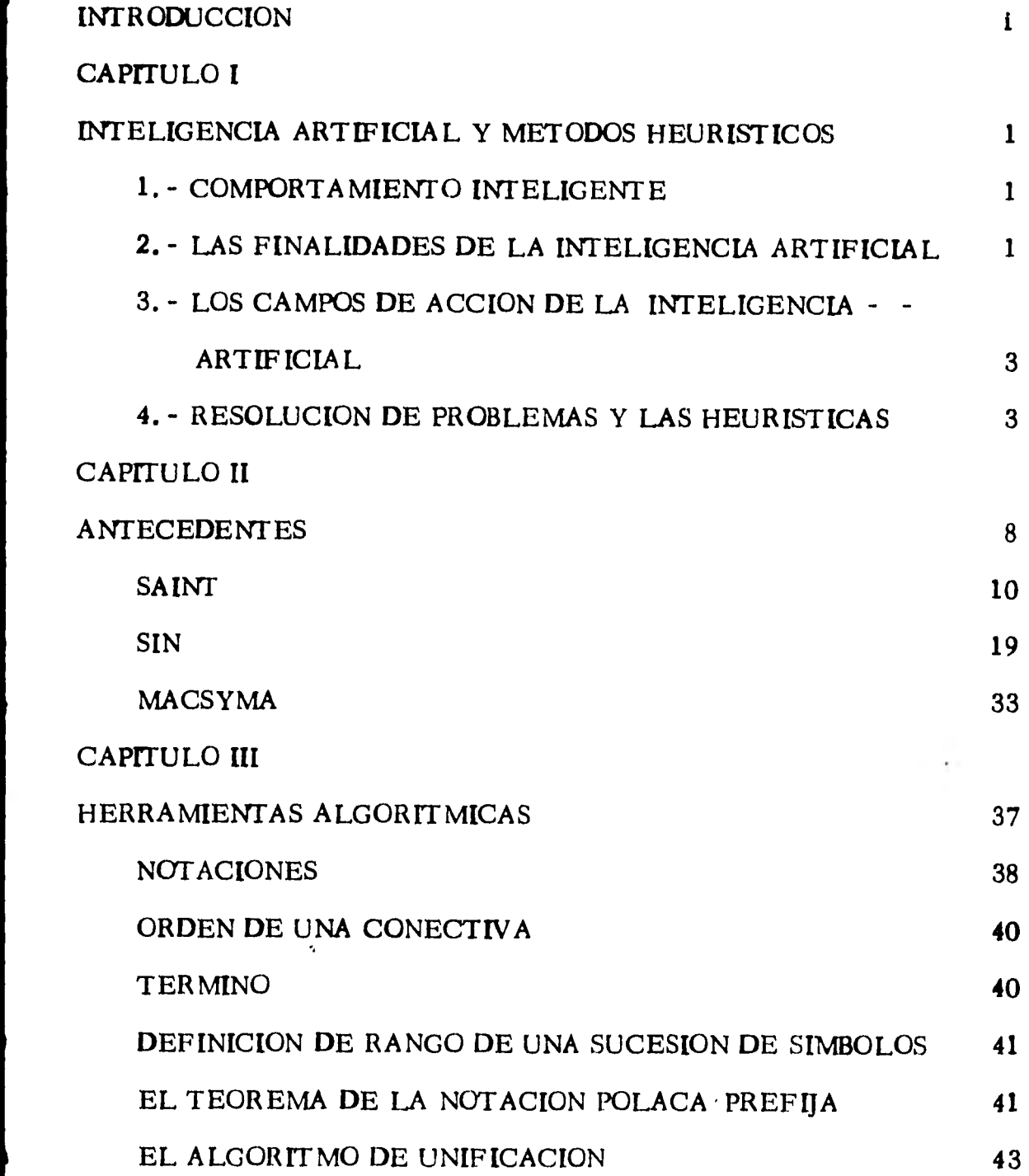

## **CAPITULO IV**

1

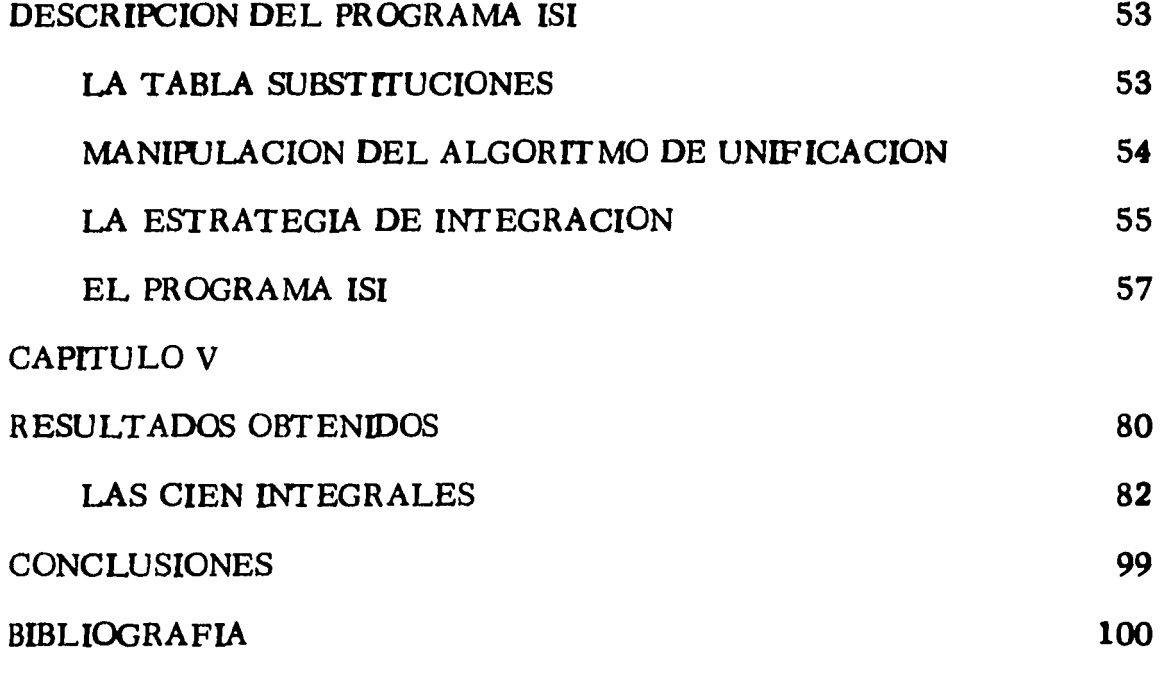

 $\epsilon$ 

#### **INTRODUCCION.**

**En la primera etapa de aparición de las computadoras, estas se - consideraron esencialmente como poderosas herramientas de cálculo. De esta manera sólo permitieron a los matemáticos, en ocasiones, liberar se de cierto número de restricciones que antes frenaban el desarrollo de - sus trabajos al punto de bloquearlo totalmente; debido a que sus cálculos - eran tan largos y complicados que el matemático no podía resolverlos en la práctica, a pesar de que tuviera a su disposición un método teórico, que en principio debla o podía conducir a la solución.** 

**Fue asf como la enorme capacidad de las computadoras inició un nuevo campo de investigaciones, permitiendo verificar hipótesis al efectuar los cálculos, contribuyendo además a mejorar las existentes e introduciendo nuevas. De esta forma en un principio, se podr!a pensar que - esta serla la única aportación de las computadoras, lo cual no era del todo despreciable.** 

**Sin embargo, se sabe que las computadoras pueden ser programadas de tal manera que sean capaces de tomar decisiones en dominios, en los que se creta que sólo la intuición y la experiencia de un matemático lograban obtener resultados eficaces.** 

**1** 

**A partir de este momento apareció una nueva rama de investigación denominada Inteligencia Artificial, (I. A.) la cual su principal meta es obtener por parte de la maquina la realización de tareas que normalmente requieren en algún grado de la inteligencia humana.** 

**La I. A. tiene campos de acción muy variados y algunos de estos se vinculan con la lingilistica, traducción de idiomas, identificación de formas y sonidos, resolución de problemas, manipulación simbólica de expresiones matemáticas, etc. En la solución de este tipo de cuestiones su interés fundamental es la manipulación automática de modelos de los problemas estudiados y su instrumento principal es la Heurrstica sobre la cual comentaré más adelante.** 

**El propósito de esta tesis es presentar un programa computacional, que tiene como objetivo resolver problemas de integración simbólica a par tir de funciones elementales al nivel de un buen estudiante de preparatoria y a este se le ha nombrado ISI en referencia a "Integrador Simbólico".** 

**Al construir este programa, se ha intentado por que manipule autorndticamente una expresión algebrdica f(X), de manera que calcule su integral llamada a nt [derivada .** 

**Antes de describir los principales mecanismos del programa ex- pondré en primer lugar algunas ideas sobre la I. A. en una segunda parte como antecedente histórico resumiré brevemente algunos de los trabajos** 

 $-11-$ 

**que resuelven problemas de integración simbólica, después examinaré cuales son los problemas generales que se plantean cuando se quiere manipular auto máticamente este tipo de expresiones algebraicas, finalmente describiré ISI y presentaré algunos de los resultados obtenidos.** 

#### **CAPITULO I**

#### **INTELIGENCIA ARTIFICIAL Y METODOS HEURISTICOS.**

#### **1. - COMPORTAMIENTO INTELIGENTE.**

**Muchas actividades humanas como son: la solución de acertijos, - los juegos, las matemáticas, la conducción de un automóvil, se - dice que requieren** *de* **la "inteligencia". Si las computadoras pudieran desarrollar tareas corno éstas, probablemente estas tendrían**  en algûn grado "Inteligencia Artificial".

**Es de por sr muy delicado pretender una definición simple de** i **nte - ligencia , es un tema sobre el cual psicólogos y fisiólogos han debatido por mucho tiempo y el hecho es de que el mismo concepto de --**  "inteligencia" no está bien definido. Así de esta forma me limitaré **a indicar cuales son las metas en el dominio de la I. A. y cuales son los medios que se utilizan para lograrlas.** 

### **2. - LAS FINALIDADES DE LA INTELIGENCIA ARTIFICIAL.**

**En ocasiones sabemos exactamente como le hacemos para resolver tal o cual problema, por ejemplo, conocemos perfectamente el - método utilizado para resolver una ecuación de 22grado, entonces en estos casos el método está claramente precisado** y **ser\* posible escribir un programa para que la computadora opere de la misma -** 

- 1 -

**manera que nosotros, obviamente lo haré mucho más rápido y eliminaré los riesgos de error, pero en tales situaciones no estaríamos tenta dos a calificar de inteligente su comportamiento.** 

Sin embargo en la mayoría de nuestras actividades somos más o menos **incapaces de describir los medios que hemos empleado para llegar a resultados excelentes o a veces mediocres. Y un ejemplo particular- mente impactante es el del reconocimiento de las formas, nosotros no dudaremos en reconocer que cifra representa al número dos y que esa** cifra se escribe como  $\lambda$ ,  $\ddot{\cdot}$ ,  $\ddot{\cdot}$  62. En este ejemplo hemos logra **do la identificación inconcientemente y sin dificultad, pero serla muy diffcil encontrar una definición que corresponda a todos los casos posibles. Igualmente cuando obtenemos la demostración de un teorema, muchas veces somos incapaces de explicar porque hicimos tal hipó- tesis en vez de otra y porqué hemos decidido usar tal o cual ensayo que reveló constituir un paso decisivo.** 

Encontramos por lo tanto una categoría bastante amplia de problemas **para los cuales es necesario analizar de manera precisa los métodos que utilizamos y escribir un programa que los utilice a su vez.** 

**La finalidad de la I.A. según Nilsson (Ref. 6), es que una computadora junto con sus programas ejecute tareas que normalmente requie ren de la inteligencia humana y la calidad de éstos resultados nos per mitird juzgar si ha hecho prueba o no de un comportamiento inteligen te.** 

**2** 

#### **3.- LOS CAMPOS DE ACCION DE LA INTELIGENCIA ARTIFICIAL.**

**Las características y finalidad de la I.A. tratadas con anterioridad permiten concebir que sus campos de acción sean extremadamente variados.** 

**Aquí es de interés particular resaltar dentro de éstos las aplicacio nes lingüísticas en problemas de traducción automática, de conversación en lenguaje natural con una computadora y de documentación automática, así como las aplicaciones en reconocimiento de formaspara la interpretación de fotografías, análisis de señales diversas desde la que nos da un radar hasta las que obtenemos en un encefalograma y aún las aplicaciones dentro del dominio llamado "Resolución de Problemas" categoría a la cual pertenece nuestro programa ISI. Finalmente cabe señalar que cierto número de investigaciones en -- I. A. están estrechamente ligadas a la psicología, en el sentido de que los investigadores tienden a escribir programas que simulen el comportamiento inteligente de un ser humano, el fin buscado no es ya los resultados del programa, sino que quiere solamente que su modo de proceder se parezca lo más posible al del hombre que se toma como modelo, esto puede permitir deducir Importantes hipóte sis desde el punto de vista de la psicología.** 

**4.- RESOLUCION DE PROBLEMAS Y LAS HEURISTICAS.** 

**Recordemos que sólo se han considerado problemas para los cuales**  se ha podido definir un método preciso, algoritmico, un problema -

 $-3 -$ 

**está definido por una meta y por los medios que se tiene derecho a - utilizar para lograrla,** *de* **esta manera la primera idea que viene a la mente es tratar sistemáticamente todas las posibilidades ofrecidas hasta que se llegue a un resultado positivo. Desgraciadamente este método combinatorio presenta dos inconvenientes importantes; si el problema no admite solución la computadora no tiene ninguna razón de detenerse y no es posible decidir si la ausencia de resultado positivo se debe a que la computadora no ha terminado su trabajo o a que no existe solución; además, genera una arborescencia cuyo crecimien to aproximadamente exponencial, hace que alcance demasiado rápido un tamaño gigantesco, en todo caso prohibitivo.** 

**Tomemos de ejemplo, una final de partida del juego de ajedrez, supo niendo que se pueden jugar legalmente un promedio de una veintena**  de movidas, esto implicará 20<sup>n</sup> situaciones posibles después de n mo **vidas. De igual forma si a una expresión algebráica dada podemos -** aplicar n reglas de simplificación habrá después de p etapas n<sup>p</sup> ex-**presiones equivalentes, y aún es necesario por otro lado tener en - cuenta que ciertas reglas pueden ser aplicadas en q lugares diferentes y diversos simultáneamente, de donde el crecimiento esta vez nel**  es de tipo  $\ln^{p}$  )<sup>'</sup>. Es claro que incluso con computadoras cuya memoria se supusiera ilimitada, el tiempo de los cálculos necesarios -**Berra para muchos problemas demasiado elevados. Seré por lo tanto necesario construir un programa susceptible de hacer elecciones --** 

**juiciosas a lo largo del desarrollo de una arborescencia decidiendo no estudiar las ramas para las cuales habrá juzgado que no tiene posibilidades** *de* **llegar a la solución.** 

**Eventualmente si el estudio de las ramas desarrolladas no se revelatan fructuoso como se esperaba el programa podrá remontar a la ar- borescencia, regresar y desarrollar en direcciones que se había prohibido primitivamente. Si tal programa llega a obtener buenos resultados podremos decir que presenta un comportamiento inteligente. Este género de investigaciones pertenece plenamente al campo de acción de la I. A.** 

**Por supuesto aún se plantea una cuestión, como permitirle al programa hacer elecciones juiciosas como las que acabamos de describir - aquí es donde interviene la noción muy importante de heurística. Se puede tratar de definir las heurfsticas como métodos que permi ten acercarse a la solución. La justificación de las heurfsticas es - esencialmente estadística, una heurística será tanto mejor cuando al utilizarla lleve el mayor número de veces a la solución. Pero si el hecho de aplicarla a veces nos aleja de la solución o nos conduce a un camino sin salida ésto no querrá decir obligatoriamente que sea mala y deba ser definitivamente condenada.** 

**Es importante hacer notar que la aplicación de una heurística. que - generalmente nos conduce a la solución, pero que en un caso desfa vorable nos aleja de esta no nos hará encontrar nunca un resultado --** 

 $-5-$ 

**incorrecto, simplemente podrá retrasar la obtención del resultado - correcto, eventualmente hacerlo imposible, pero jamás lo falsearé. Nosotros mismos aplicamos cotidianamente procedimientos heurrs- ticos y esos procedimientos muy a menudo somos incapaces de justificarlos con rigor sin otro método que no sea sobre el plano estadrs- tico por ejemplo:** 

- **a). En ajedrez se recomienda evitar "doblar" un peón, pero se hará el esfuerzo de colocar dos torres sobre la misma columna.**
- **b). En geometria para demostrar la igualdad de dos segmentos, se buscaré si pertenece o no a dos triángulos iguales.**
- **c). En análisis para integrar una función F(X), si es de la forma**   $f(x)g(x)$  y se conoce  $g(x)dx$  se intentará integrarla por partes. **Se podrra prolongar la lista de ejemplos interminablemente. La uti- lización de ciertas heurrsticas nos es tan familiar que las consideramos como reflejos y las enunciamos bajo el nombre de reglas que se enseñan a los principiantes.**

Para quién desea construir un programa que utiliza heurísticas, le**será necesario algunas veces hacer un serio esfuerzo de introspección para descubrir las heurrsticas que utiliza al tratar de resolver el problema o cuestionar sin descanso a una tercer persona, que lo hiciera. Afortunadamente no es éste el único medio que nos queda para descubir heurfsticas interesantes. El análisis del problema - propuesto aportará elementos importantes. Además, cierto número** 

 $-6 -$ 

*de* **nociones que intervienen en las heurísticas son generalmente vá lidas para toda una categoría de problemas y no para un problema en particular. Esta búsqueda de la generalidad es una meta ambiciosa pero particularmente importante de la Inteligencia Artificial.** 

 $\cdot$ 

#### **CAPITULO II**

**ANTECEDENTES.** 

**En los inicios de la década de los sesentas anicamente el hombre po dfa determinar o solucionar integrales indefinidas aunque éstas fueran problemas de los más triviales, materialmente las técnicas de integración no habfan cambiado en 200 años. Por otra parte al querer que la computadora solucionara el problema de la integración simbólica, la gente sólo se satisfacfa en considerar que el problema requería de soluciones heurfsticas, que estuvieran entre lo ingenioso y lo inteligente. Sin embargo ya e finales de la misma década surgieron avances muy importantes en la teoría de le integración, que hicieron sentir completamente resuelto el problema de la Inte gración Simbólica a partir de funciones elementales, logarftmicas, trigono métricas y exponenciales.** 

**La implementación de estos procedimientos, hizo a la computadora más poderosa que cualquier tabla de integración.** 

**Debido a esto, se consideró conveniente resumir en este capitulo- los principales trabajos que se han realizado sobre la Integración Simbólica las cuales hacen patente que es posible disponer de sistemas automáti**cos de manipulación Algebraica en aquellas acciones que así lo requieran. Y **es agur donde se quiere enfatizar la gran importancia que presenterten este tipo de programas, su utilización y su construcción, ye que su uso serte une** 

**- 8 -** 

**magnifica herramienta para el estudiante, profesor o pedagogo, profesionista e investigador cuando en el desempeño de su labor se le presenten proble mas** *de* **este género. Y porque su construcción que en principio es un buen ejercicio, permitirá además de conocer a fondo como se realiza la manipulación automática de expresiones algebraicas, que se manejan por ejemplo en** *la* **expansión de series de potencias, demostración -de teoremas, etc. , - crear una infraestructura a nivel de subrutinas de programas computaciona les que facilitarán en caso necesario avanzar en otros caminos en los cua- les la necesidad propia requiera utilizarlas como herramientas.** 

**9** 

**El primer programa que se describe es el trabajo pionero SAINT -- (Symbolic Automatic INTegrator) debido a Slagle (REF. 2), el cual por su forma de ejecución pertenece plenamente a la inteligencia Artificial y dado que es el principal pilar** para la resolución automática de la Integración -- Simbólica el programa ISI tomará como base algunos procedimientos del - mismo.

SAINT al leer en notación conveniente algún problema de Integra-ción Simbólica, lo primero que aplica es el procedimiento IMSLN que consiste en resolver la cuestión comparándola con una tabla de 26 integrales de las cuales se conoce sus primitivas, cuando puede aplicar alguna de éstas se dice que esa integral tiene solución inmediata. Por ejemplo  $\int 2^{x} dx$ , es de la forma  $\int c^{V}dv=c^{V}$  / (lnc), esta es inmediatamente alcanzada por substitución y la solución es  $2^x / \ln 2$ .

**En caso de no existir en la tabla mencionada se ensayan algunas - transformaciones tratando de reducir la integral a alguna de las formas - registradas. Estas transformaciones pueden ser de tipo algorítmico o - heurístico.** 

**Por transformación algorítmica se entiende** como **una transformación que siempre o casi siempre es apropiada, y una transformación es apropiada si lleva con seguridad a una ejecución** correcta.

-10-

**Tres de ocho transformaciones algorftmlcas usadas por SAINT son:** 

a) Factor constante, i.e.  
\n
$$
\int cg(v)dv = c \int g(v)dv.
$$

**b) Descomposición, 1. e.** 

$$
\int \sum g_i(v) dv = \sum \int g_i(v) dv.
$$

**c) Sustitución lineal, i.e. SI la integral es de la forma:** 

$$
\int f(C_1 + C_2 v) dv.
$$

Sustituye  $u = C_1 + C_2v$  y obtiene una integral de la forma:

$$
\int \frac{1}{C_2} f(u) du
$$

**Por ejemplo:** 

$$
\int \frac{\cos 3x \, dx}{(1 - \sin 3x)^2}
$$

**Sustituye:** 

$$
y = 3x \text{ y obtiene} \int \frac{\cos y \, dy}{3(1 - \text{sen } y)^2}
$$

**Una transformación es llamada heurfstica aún cuando pensando que es apropiada y razonable, existe una probabilidad de que el próximo paso no sea productivo. Una transformación puede ser inapropiada ya sea porque no conduce rápidamente a la solución o porque algunas otras transformaciones pueden ser mejores.** 

**SAINT usa 10 tipos de transformaciones heurfaticas procurando usar prioritariamente el método de integración por partes. Otro método que usa con bastante éxito es el de tratar de encontrar una subexpresión cuya derivada divida al integrando.** 

**El programa SAINT actúa de manera recursiva es decir al hacer una transformación que desemboca en una o varias integrales nuevas entonces - les aplica los mismos métodos, desarrollando una arborescencia de la cual cada nodo es un nuevo problema o más bien un subproblema.** 

**A los subproblemas generados se les llama metas y como se ha dicho estas metas nuevas pueden generar más, asf se crea una jerarqura de metas y tal jerarquía es conveniente representarla por una gráfica o árbol con crecimiento hacia abajo como es el de la figura 1.** 

**- 12 -** 

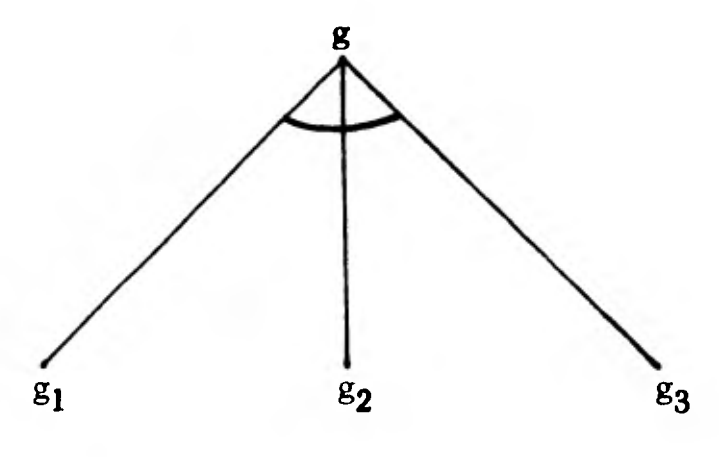

**FIGURA 1** 

**Supóngase que tenemos que realizar una integración, 6 más generalmente cualquier meta g. Esta se puede representar gráficamente por un pun to.** 

**Una meta puede transformarse en una 6 más submetas las cuales - pueden estar relacionadas a la meta de varias maneras.** 

**El procedimiento de integración incorpora dos relaciones, a saber, Y y O.** 

**1. - Una relación Y entre una meta y al menos dos submetas es la alguien te: la meta g tiene solución si y solo si todas las submetas tienen solución.** 

**La figura 1 describe una relación con tres submetas. El arco que - une los segmentos indica la relación Y.** 

**-13-** 

**2. - Una relación O entre una meta g y sus submetas es la siguiente: la - meta g tiene solución si y solo si cualquiera de las submetas tiene so lución, ejemplo figura 2.** 

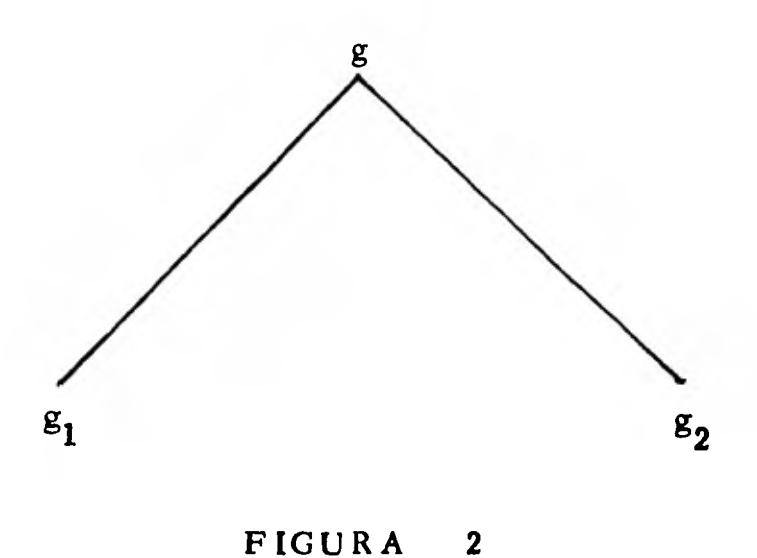

**Una meta g puede tener varias submetas Y y O como se muestra en la figura 3.** 

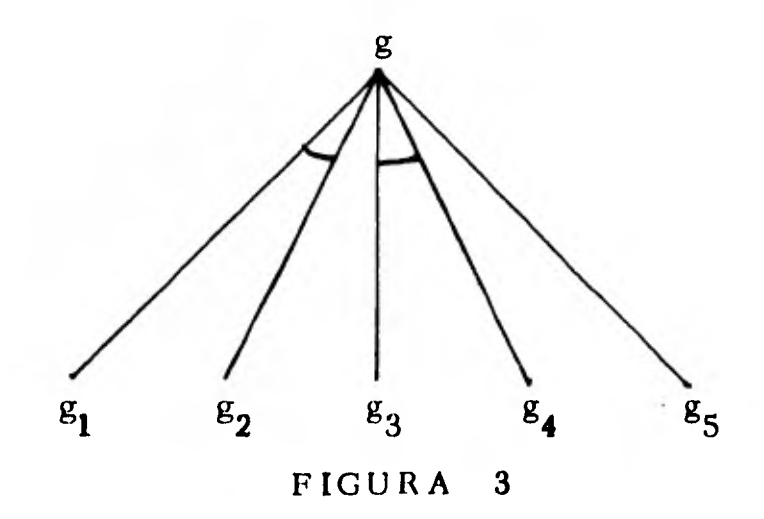

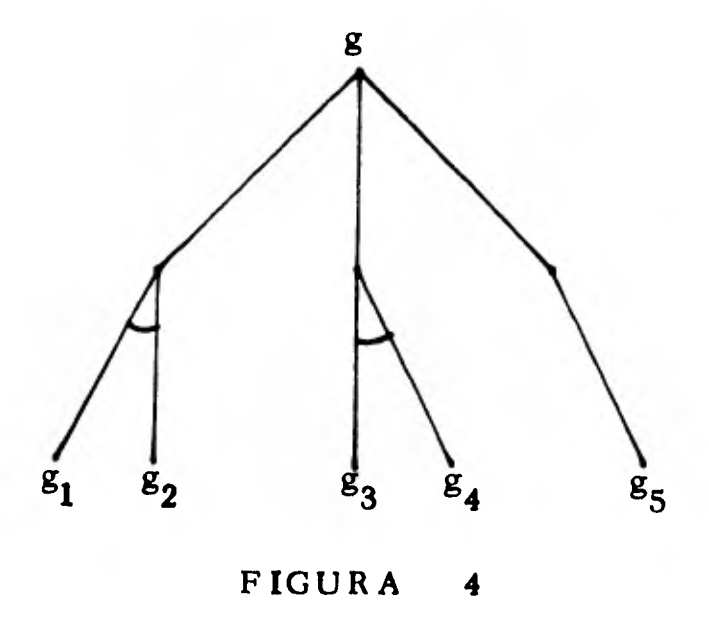

**Y su versión extendida más usual se presenta en la figura 4.** 

**En este caso será resuelta la meta g cuando sean resueltas las -** submetas g<sub>1</sub> y g<sub>2</sub> o sean resueltas las submetas g<sub>3</sub> y g<sub>4</sub> o sea re**suelta la submeta g5 .** 

**La ejemplificación del árbol generado por la regla de integraciónpor partes:** 

$$
\int u dv = u \left( \int dv \right) - \int v du
$$

**Es la siguiente:** 

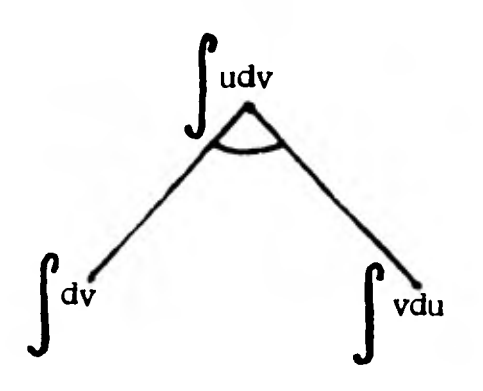

**La regla de descomposición:** 

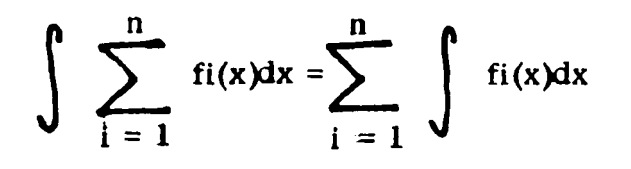

**Justifica el siguiente árbol: fi(x)dx i = 1**  $f_1(x)dx$  $f_2(x)dx...$   $f_n(x)dx$ 

**Otra regla, llamada regla del factor reemplaza al problema kf(x)dx por f(x)dx; es decir:** 

 $\int \frac{kf(x)dx}{f(x)dx}$ 

**SAINT cuenta con una lista de metas, en donde la meta original es el primer miembro de la lista. De tiempo en tiempo se generan nuevas metas y cada nueva meta generada se Incluye al final de la "lista de metas - heurfeticas". Toda meta encontrada no sujeta a transformaciones algorft- micas es incluida al final de la "lista temporal de metas" y después es trena ferida a la "lista de metas heurfaticas". Cada nuevo miembro de esta lista es llamada meta heurfatica y son insertadas en orden creciente con respecto al costo estimado del logro, en donde el costo estimado es el nivel del inte grando entendiéndose por este nivel el máximo de composición de funciones que ocurren en la expresión, por ejemplo:** 

**x es de nivel O**   $x^2$ **<sup>2</sup>es de nivel 1 2 e x es de nivel 2 2 xe <sup>x</sup>es de nivel 3** 

**Aunque fueran necesarias otras estimaciones para encontrar el costo relativo del logro de una meta por razones de tiempo de ejecución simplemen te se toma el nivel de su integrando.** 

**Reunidos los elementos antes mencionados forman un procedimiento de integración. Del cual si se requiere un conocimiento más a detalle se sugiere ver la referencia 2.** 

SAINT **obtiene resultados muy satisfactorios, de 86 problemas estu diados sólo conoció dos fracasos. Sin embargo, entre sus carencias ea impor tante señalar que no manipula funciones hiperbólica y además no integra porfracciones parciales.** 

**2.- SIN.** 

**En segundo lugar se describe el trabajo de MOSES, SIN (Symbolic -- INtegrator), (Ref. 3) el cual hace suponer resuelto el problema de la Inte- gración Simbólica en funciones elementales. En SIN confluyen tres importantes fuertes de interés dentro de la integración simbólica; la primera pro viene de la Inteligencia Artificial en el trabajo. pionero de Slagle llamado -- SAINT descrito anteriormente y que en gran parte está inclufdo en SIN: la segunda proviene de la manipulación algebráica, donde Manove (Ref. 9) rea lizó un programa de integración de funciones racionales dentro del sistema-MATHLAB y la última a través del procedimiento de RISCH, que determinala existencia de la integral en funciones racionales.** 

**El diseño del programa tiene dos metas principales, la primera - requiere buscar una solución eficiente y la segunda necesita encontrar una solución que no sea materialmente diferente en su forma a la integral buscada. En particular, dentro del mismo, las integrales de funciones trigonométricas pueden ser escritas en varias formas: en términos de senos y cosenos, tangentes o arcos de ángulos o exponencial con argumentos complejos, asf de acuerdo al planteamiento este podrá requerir para mayor - facilidad de una u otra forma es decir se aplicarán transformaciones en - uno u otro camino hasta encontrar el que lleva a la integral, Cabe señalar que en las tablas de integrales también siguen este punto de vista.** 

**-19-** 

**SIN fue escrito originalmente en LISP para una IBM-7094 durante - 1966-67, hay versiones para PDP-10, IBM-360 y CDC-6600. La estrategia de SIN puede ser contemplada como sigue:** 

**Etapa 1: Procura resolver el problema en forma rápida, usando como método general una versión del método de derivadas-divididas, el cual se explicará más adelante.** 

**Etapa 2: Intenta resolver el problema por medio de once meto- dos, los cuales son específicos de ciertas clases de integrales por ejemplo: las funcionea trigonométricas, o las funciones exponenciales.** 

**Etapa 3: Cuando la primera y segunda etapa fallan trata un método general ya sea una heurística, la integración por partes, o el algoritmo de Risch.** 

**Un problema que es resuelto en la Etapa 1 se considera resuel to completa y eficientemente. El paso por esta etapa es rápido, sea ono exitosa la obtención de la integral.** 

**El algoritmo en la etapa 2, es estrecho en alcance y encuentra eficientemente la solución de cualquier integral para la cual sea aplicable, además rápidamente puede tomar una decisión en términos de le aplicabilidad del grupo de algoritmos de esta etapa.** 

**Si ambas etapas fallan en una integral en particular, se pasarla** 

**a la última. Y ahí se procurará una transformación drástica para obte- ner una respuesta.** 

**Algunos de los métodos en la etapa 3 así como el algoritmo de - - Risch son conocidos como procedimientos de decisión, esto es, pueden de cidir la posibilidad de que una integral exista en términos de funciones usuales.** 

Así la solución de:  $\int e^{x^2} dx$  es determinada como no conocida **en funciones usuales.** 

**La etapa** 1.

**La parte fundamental de esta etapa es el método de derivadas-divididas que consiste en una simple prueba para determinar cuando las de rivadas de una subexpresión de la integral dividen el resto del integrando y esto es con el fin de transformar la integral a la forma:** 

$$
\int c \text{ op } (u(x)) u'(x) dx
$$

**Donde** c **es una constante, u(x) es alguna función de x, u'(x) es su derivada, y op es una función elemental que puede ser miembro del conjunto {sen, cos, tan, cot, sec, csc, arcsen, arcos, arctan, arcsec, log)** 

Así op (u(x)) puede tener la forma  $u(x)^{-1}$ ,  $u(x)^{d}$ , cuando d  $\neq -1$  y  $d^{u(x)}$  cuando d es una constante.

**Después** *de* **haber determinado la expresión anterior, el método de solución consistirá en buscar en la tabla de integrales la correspondiente a la op, y sustituir u(x) por cada ocurrencia de x en la expresión que se - tiene en la tabla.** 

**Este método puede integrar algunos problemas bastante triviales y algunos no tan triviales como el siguiente:** 

**a la** op, y sustituir u(x) por cada ocurrencia de x en la expresión que s  
tiene en la table.  
Este método puede integrar algunos problemas bastante triviale  
algunos no tan triviales como el siguiente:  

$$
\int \cos^2(e^x)\sec(e^x) e^x dx = \frac{1}{3} \cos^3(e^x).
$$
donde op(u) = u(x)<sup>d</sup>, u(x) = cos (e<sup>x</sup>), d=2, u'(x) = -sen (e<sup>x</sup>)e<sup>x</sup>, c = -1.

**El primer estado de SIN también realiza dos transformaciones que servirán en preparar a la integral para los métodos utilizados en las eta- pas siguientes. La primera de estas transformaciones es la regla de la suma, esto es: 1,1** 

$$
\int (A_1 + A_2 + \ldots A_n) dx = \int A_1 dx + \int A_2 dx + \ldots + \int A_n dx.
$$

**La segunda transformación se aplica a expresiones multinomina les de una integral cuya suma esté elevada a una potencia entera positiva.** 

Asf: 
$$
\int (x + e^{x})^{2} dx
$$
 se convierte en:  

$$
\int x^{2} dx + \int 2x e^{x} dx + \int e^{2x} dx
$$

**La primera y tercera integrales obtenidas son resueltas en le pri mera etapa de SIN y le segunda, en la segunda etapa.** 

**Uno de los objetives de SIN fue resolver 86 problemas que original mente intentó resolver SAINT** *de* **las cuales en su primera etapa SIN pudo resolver 45 de éstos.** 

**La etapa 2.** 

**Esta etapa** *contiene* **11 métodos, los cuales son aplicables a un pro blema dado, que mediante una rutina llamada FORM determina cual de es tos debe ser probado. Si por ejemplo, FORM encontró la subexpresión sen(x) en el integrando tratará de resolver el problema con funciones trigonométricas. De esta manera si la subexpresión es de la forma ex llamará a la rutina que contiene exponenciales. En efecto FORM señala - qué método utilizar para resolver una integral y la mayoría de éstos causan una transformación simplificada del Integrando. Asf una vez que el problema es transformado se inicia en la etapa 1. El trabajo pesado de estos 11 métodos es el de la rutina de integración de fracciones parciales que fue tomado del sistema MATHLAB.** 

**La etapa 3.** 

**La implementación original de SIN usa dos diferentes métodos ge nerales en el tercer estado. Uno fue el método de le integración por par**  determinar una buena partición de la integral. tes (i.e. udv = uv - v du). Este método usa algunas búsquedas para

**El segundo método, el cual usa el EDGE (EDucated GuEss) es** un -

**método heurfstico que está basado en conceptos de la Temas de Liouville.** 

**El programa heurfstico EDGE genera la conjetura de que la forma de la solución es de la forma del integrando. La conjetura es diferencia da y sus coeficientes indeterminados son obtenidos igualando la derivada con el integrando.** 

**El programa heurfstico EDGE se ideó independientemente del tra bajo de Risch sobre la teoría de Liouville.** 

**El algoritmo de Risch es superior al heurfstico EDGE, y la última versión de SIN utiliza un subconjunto del algoritmo de Risch en su - tercer estado.** 

**Hay que hacer notar que la rutina de integración más importan- te usada por SIN es la rutina de integraciones de fracciones parciales - (v. gr. reices de polinomios). La rutina utilizada fue escrita por M. - Manove para MATHALAB. Además este método también es usado en el algoritmo de Risch pare integrar funciones que contienen exponenciales y términos logarftmicos.** 

**El procedimiento de decisión de Risch procura encontrar un resultado general sobre la integración, esta búsqueda de la generalidad - se remonte a principios del siglo XIX en donde Laplace conjetura que la integral de una función algebraica (p es algebraica en x si existe un poli nomio no trivial p**  $(x) = 0$ **, donde p tiene coeficientes enteros) necesita –**  **contener solamente aquellas funciones algebraicas que están presentes en el integrando. Esta conjeture fue demostrada por Abel, Liouville, en sus trabajos hechos de 1830 e 1840, examinó la forma de le integral de una fun ción elemental. El teorema principal de Liouville ha sido la bese para la mayor!" de los trabajos utilizados posteriormente en esta área.** 

**Artes de presentar el teorema** *de* **Liouville en su formulación mo- derna, debida a Risch, introduciremos algunos conceptos preliminares. En el resto de nuestra discusión, asumiremos que el campo de funciones racionales es el campo D. Los coeficientes del campo serán los números racionales Q. Nótese que sobre las funciones racionales que forman el - campo se pueden sumar, restar, multiplicar y dividir y también podemos diferenciar sobre este campo. Sabemos que no se puede integrar todas las funciones racionales sin requerir de extensiones de funciones logarítmicas.** 

**Es un hecho, que la integral de una función racional puede ser representada de la siguiente manera: k** 

$$
\int R(x)dx = V_o(x) + \sum_{i=1}^{k} C_i log V_i(x)
$$

**donde Vo\*D, los Ci son números algebraicos y los Vi están en D con coeficientes algebraicos. O sea la integral de una función racional es la suma de una función en el mismo campo más los productos de constantes - por logaritmos de funciones que también están en ese campo.** 

**-25-** 

**La afirmación del teorema de Liouville es similar a esto, excepto por modificaciones que permiten que no exista la integral en forma cerrada.** 

**El teorema de Liouville involucra el concepto de funciones elemen tales. Estas son obtenidas al hacer dos tipos de extensiones del campo - D. Una extensión algebrdica de un campo F es obtenida de alguna función la cual permite que exista un polinomio irreductible p(x, y)= O donde sus - coeficientes están en F, y su solución es diferente de cero. Por ejemplo la raíz cuadrada de x puede ser representada por z cuando es solución del polinomio**  $z^2 - x = 0$ .

**Una extensión trascendental de F puede ser obtenida de una función f, diferente a un polinomio, con coeficientes en F. Se llamaré a una función trascendental un monomio si es una exponencieción o un logaritmo de**  una función que ya está en el campo. Entonces e<sup>x</sup>, log x son monomios **sobre las funciones racionales. Estaremos interesados en aquellas exten alones trascendentales que puedan ser formadas por monomios.** 

**Una función elemental es aquella que en un campo está formada - por un ndmero finito de extensiones algebraicas** y **monomiales de funciones racionales.** 

**Debe ser notado que no toda exponenciación o logaritmo de un ele mento de un campo F es un monomio sobre ese campo. Considerese que el campo contenga e<sup>x</sup> y e<sup>x<sup>2</sup> entonces e<sup>x**  $+x^2$ **</sup> no es un monomio sobre ese -**</sup> **campo.** 

1

1

**Ahora estamos en posición de enunciar el teorema de Liouville.** 

**Supongamos que una función f esta en el campo de funciones elementales F. Entonces la integral de f es una extensión de F formada por funcio k nes elementales.** 

$$
\int f \, dx = \text{Vo} + \sum_{i=1}^{K} Ci \, \text{Log Vi}
$$

**donde Vos F, Vi e F, Ci son constantes** 

**La prueba del teorema de Liouville esté basada en las propiedades de diferenciación de los monomios de las exponenciales y logaritmos y de funciones algebraicas.** 

**Para que f en F posea una integral que sea una función elemental F, debe poseer esta integral en alguna extensión finita de F, llamemosla F\*. Por descomposición en fracciones parciales podemos representar la inte gral buscada como un polinomio en los monomios y funciones algebriticas, mas algunos términos racionales en estas funciones.** 

**Por las propiedades de diferenciación se sigue que ninguna nueva función pueda surgir con La excepción de nuevos términos logarítmicos - los cuales pueden estar multiplicados por constantes.**
**Los argumentos de los nuevos logaritmos también deben estar en el campo original F de otra manera sus derivadas introducirían funciones que no estan en el integrando.** 

**La idea clave en la prueba de Risch del Teorema de Liouville es el requerimiento que los monomios sean algebraicamente independientes. Esto permite que se desarrollen operaciones racionales como es descomposición en fracciones parciales y factorización sobre los monomios como si fueran variables diferentes.** 

**La descomposición en fracciones parciales de la integral nos permi te obtener una representación de una función racional en los monomios y fun clones algebraicas las cuales son extremadamente útiles. Cuando existe la integral y es una función elemental su descomposición en fracciones parciales en el teorema de Liouville toma la siguiente representación:**  er una representación de una función racional en los m<br>lgebracias las cuales son extremadamente útiles. Cua<br>y es una función elemental su descomposición en frace<br>teorema de Liouville toma la siguiente representación<br>f (x,

$$
\int f(x, Wi) dx = P(x, Wi) + \sum_{j=1}^{k} \frac{R_j(x, Wi)}{S_j(x, Wi)}
$$
  
+ 
$$
\sum_{r=1}^{s} Cr \log Vr(x, Wi).
$$

**donde f esta en F, Wi son los monomios y funciones algebrdicas en F. - P, Rj y Si son polinomios. Las Vr son funciones racionales y las Cr son constantes.** 

**El algoritmo de integración de Risch es un argumento de inducción sobre el número de extensiones tanto algebraicas como monomiales que - son necesarias para construir el campo en el cual reside el integrando. - - Asf de esta manera puede ser obtenida la integral de una función racional.** 

**Al examinar un integrando, las extensiones algebrdicas y monomia les en ocasiones son obvias, sin embargo se debe tener cuidado en permitir solamente monomios que sean algebrdicamente independientes a los escogidos previamente. Cuando se ha hecho esta selección sobre un orden de los monomios y de las funciones algebráicas entonces la última extensión tie- ne que ser cualquiera de las siguiente: a) Algebrdica b) Exponencial 6 - c) Logarítmica. El integrando que es expresable como una función racional de las extensiones algebrdicas y de monomios, puede ser escrito como una suma de una parte polinomial y una parte racional. La integral de la parte racional se obtiene facilmente en los casos exponenciales y logarítmi cos. La integral de la parte polinomial del caso logarítmico también se - obtiene facilmerte.** 

**Para la parte polinomial del caso logarítmico daremos el siguiente ejemplo del algoritmo de Risch.** 

**-29-** 

Encontrar la siguiente integral:  $\triangleright$ 

$$
\int \log x \, dx \quad \text{see} \quad W = \log x
$$
  
entonces:  $W' = \frac{1}{x}$ 

Si existe la integral es de la forma:

$$
B_2 \quad W^2 + B_1 \quad W + B_0
$$

Derivando:

$$
(B2 W2)' + (B1 W)' + B0' =
$$
  
\n
$$
B2t W2 + 2 W B2 W' + B1' W + W' B1 + B0' =
$$
  
\n
$$
B2t W2 + 2 \frac{WB2}{x} + B1' W + \frac{B1}{x} + B0' =
$$

Agrupando e igualando con el integrando:

$$
B_2'
$$
 W<sup>2</sup> + ( $\frac{2B_2}{x}$  + B<sub>1</sub>') W +  $\frac{B_1}{x}$  + B<sub>0</sub>' = W

Comparando términos se deduce:

i) 
$$
B_2' = 0
$$
 por lo tanto  $B_2 = cte$ 

A la cte la llamaremos  $b_2$  as  $B_2 = b_2$ 

$$
ii) \frac{2b_2}{x} + B_1' = 1
$$

Integrando y sustituyendo:

$$
\int \frac{2b_2}{x} + \int B_1' = \int 1
$$

$$
2b_2W + B_1 = x + cte
$$

Comparando términos:

$$
b_2 = 0 \quad y \quad B_1 = x + cte
$$

a la cte la llamaremos b<sub>l</sub>

iii) 
$$
\frac{B_1}{x} + B_0' = 0
$$
 satisfying the substitution  $B_1 = x + b_1$   

$$
\frac{x + b_1}{x} + B_0' = 1 + \frac{b_1}{x} + B_0' = 0
$$

Despejando

$$
\frac{D_1}{x} + B_0' = -1
$$

Integrando

$$
\int \frac{b_1}{x} + \int B_0' = -\int 1
$$
  
b<sub>1</sub> W + B<sub>0</sub> = -x + cte

Comparando terminos se deduce que:

$$
b_1 = 0 \qquad B_0 = -x + cte
$$

Así de esta forma como:

$$
B_2 = 0
$$
  $B_1 = x$   $y$   $B_0 = -x + cte$ 

La solución es:

$$
\int \log x \, dx = x \log x - x + \text{cte}
$$

**La parte polinomial del caso exponencial es más complejo que el caso logarftmico porque la derivada de una exponencial es una exponencial del mismo grado.** 

**Por ejemplo considerese:** 

 $\int_0^{\infty}$   $x^2$ **e dx** 

**El grado del polinomio solución a lo más es uno, digamos (ex + b) ex donde a y b son constantes, por diferenciación tenemos: 2 2 1**  $e^{A} = (a + 2x (a + b)) e^{A} = (a + 2ax^{2} + 2bx) e^{A}$ **2 2** 

**Comparando potencias de x obtenemos las siguientes ecuaciones:** 

$$
2a = 0
$$
  
2b = 0  
a = 1

**Puesto que este sistema de ecuaciones no puede ser satisfecho, no existe integral en términos de funciones elementales, como es bien sabido.** 

**Francamente no es nuestra intención ahondar en este tema, dado - que nuestro programa ISI como SAINT, es heurfstico y no integra por fracciones parciales la cual aparte de su valor propio es una herramienta necesaria para implantar el procedimiento de Risch.** 

**En esta parte nuestra pretensión es solamente de divulgar esta información, pensando que si se quiere continuar con el conocimiento de este campo al final de esta tesis presentaremos un apéndice de referencias.** 

### **3. MACSYMA.**

**Terminando con este capitulo se proseguirá con la descripción del -- Sistema Macsyma desarrollado en el proyecto MAC, del M.I.T. por W. A. - Martin y R. J. Feteman (Ref 4), en el cual se explica que su principal pro- pósito no se refiere únicamente a la integración simbólica, ni tampoco apor ta nuevas técnicas a la resolución automática de este tipo de problemas - como los trabajos descritos anteriormente, si no que hace extensiva la capa cidad de automatizar sistemas de manipulación algebráica en varias áreas, entre las cuales se incluye a las siguientes:** 

- **a) Cálculo de limites.**
- **b) Integración Simbólica.**
- **c) Solución de Ecuaciones.**
- **d) Simplificación Canónica.**
- **e) Manipulación de Expresiones de uso especifico**
- **f) Asistencia en Programación y Biblioteca**

**La meta inicial desarrollada por Macsyma fué combinar los resultados de las investigaciones de Moses en el programa SIN y Engelman en el - Sistema MATFILAB, añadiendo procedimientos para manejar arbitraria** men te la precisión algorítmica de polinomios, funciones racionales e integra-**ción en las áreas mencionadas en los incisos anteriores.** 

**Los subsistemas de Macsyma fueron cuidadosamente integrados, y no están restringidos a lenguajes de comunicación inflexibles. Una única representación fue escogida, o sea, se formó un lenguaje basado en una combinación que está entre la facilidad en el uso y la eficiencia y se trató en lo posible para que el usuario tuviera una notación natural para su pro blema, aunque se restrinja un poco al esqueleto de las notaciones escogidas en la fase usuario-computadora.** 

**Este sistema está compuesto de diversos módulos, de los cuales los principales** *se* **muestran en la figura 5, en donde los que son dependien tes uno con respecto al otro se encuentran ligados y los Inmóviles dentro de su desarrollo son encerrados en un rectángulo.** 

**En la descripción del sistema Macsyma se explica que su preten sión es servir a los matemáticos como un colaborador inteligente, en o casiones gura, el cual conocerá y será capaz de aplicar en gran parte las técnicas del análisis numérico.** 

**En suma, será un almacén** *de* **conocimiento acumulado acerca de muchos problemas en una área especrfica, tales como: tratados de ecua ciones diferenciales o series, aplicación de algoritmos complejos y tedio sos.** 

**También pretende Macsyma que es razonable que sean estimuladas la productividad e ideas del matemático cuando pueda obtener facilmente -** 

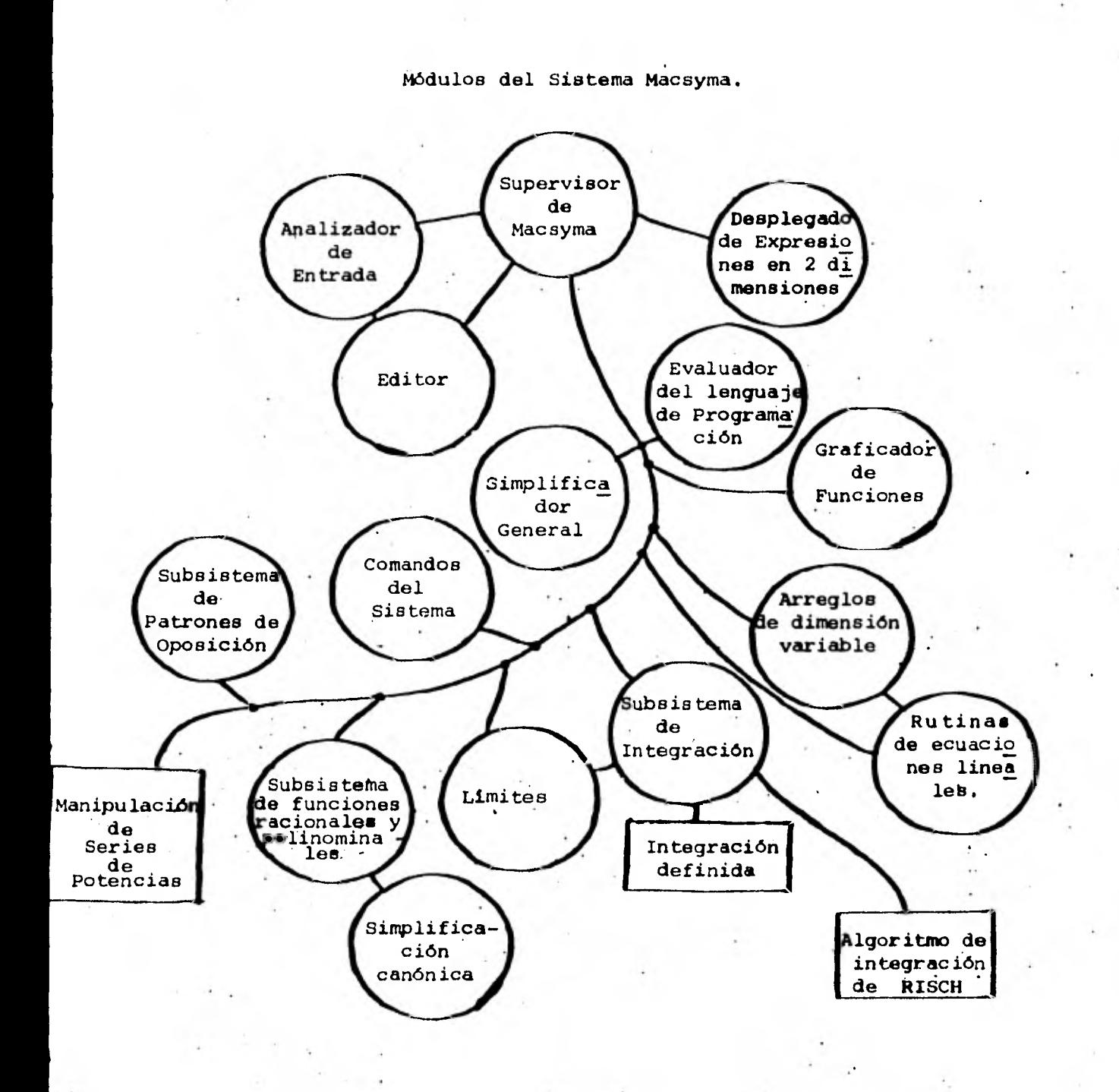

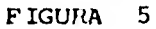

**-35-** 

**las consecuencias de estas ideas, se espera que estaré abierto el camino pa ra descubrir nuevas técnicas de solución de problemas. Estas metas no son nuevas, ni únicas en las matemáticas, hay un claro paralelismo en planificación de sistemas, diagnóstico médico y solución de manera interactiva de - problemas que se presentan en muchos campos.** 

**Es claro que el sistema Macsyma esta tratando de ser muy ambicioso, ya que su finalidad es responder a una gran variedad de demandas; sin embargo se plantea que es apropiado, porque enfoca el pensamiento del usuario en las cuestiones diarias de la ciencia de la computación.** 

### **CAPITULO III**

# **HERRAMIENTAS ALGORITMICAS.**

**En este capitulo se expondrá el Algoritmo de Unificación (A.U.) que fue el principal medio del cual se hizo uso para la construcción del - programa ISI.** 

**El A .U. es el que nos permitió aplicar a una expresión dada las - reglas de integración, derivación, álgebra y aritmética.** 

**Tomemos el ejemplo de querer encontrar la siguiente derivada:** 

$$
D (3 * X).
$$

**Primero se aplica la regla D(N\* V) = N \* D (V) donde N es una constante y V una función.** 

**Aplicando la regla queda la ecuación asf:** 

 $3 * D(X)$ 

**Seguidamente se aplica la regla:** 

**D (X) =1 donde X es la variable.** 

**Asr, la ecuación queda:** 

**3 \* 1** 

Y por ditimo aplicando la regla:

**V \* 1 = V donde V es cualquier función.** 

**De esta forma concluimos:** 

 $D (3 * X) = 3 * D (X) = 3 * 1 = 3.$ 

**-37-** 

**Para explicar como se hizo para que la computadora aplicara estas substituciones es necesario introducir los conceptos de notación infija, notación polaca, término, variable, orden de una conectiva y el teorema de la rotación polaca prefija.** 

**Pero como sabemos, la integración simbólica no es únicamente la aplicación de substituciones, corno es el caso de la derivación que por medio de la aplicación de un número de "recetas" se encuentra la solución, el problema de la derivación es algorítmico, sin embargo el tratar de solucionar una integral esta puede no existir en forma simbólica o puede haber distintas substituciones que nos permitirán llegar a la** solución.

### NOTACIONES.

**Para representar una expresión algebraica se puede usar varias notaciones. La primera diferencia es entre las lineales y las no lineales.** 

**Sobre las notaciones no-lineales, ya que no las utilizamos en ISI, sólo diremos que consisten en representar un enunciado por una gráfica - por ejemplo:** 

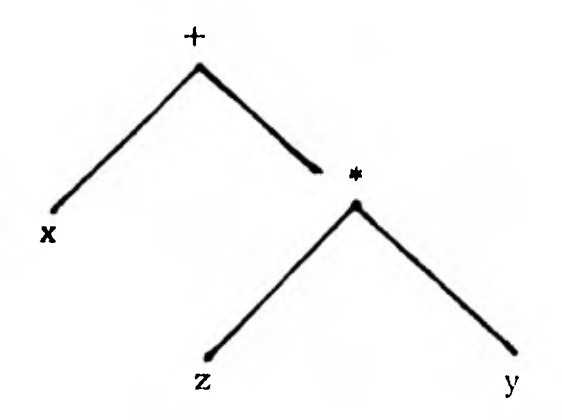

**Nuestro interés radica sobre las notaciones lineales.** 

**Para representar las expresiones algebraicas que utilizamos nor** - malmente usamos la notación inflija, esta utiliza paréntesis y dado que  $\cdots$ **por medio de una visualización general** *de* **la expresión nos damos cuenta como se afectan sus partes, esto hace diffcil su manejo en la computadora.** 

**Las notaciones polaca prefija y sufija no utilizan paréntesis y esto facilia su manipulación algorítmica.** 

**La notación polaca prefija se escribe anteponiendo las conectivas**  de los términos por ejemplo: +  $X * Z Y = X + (Z * Y)$ .

**La notación polaca sufija se escribe anteponiendo los términos de**  las conectivas por ejemplo:  $X + Z Y * = X + (Z * Y)$ .

**La notación utilizada por ISI fue la polaca prefija dado que existen técnicas ya desarrolladas, como son el Teorema Fundamental de la Notación Polaca Prefija (T.F .N.P.P.)** *y* **el Algoritmo de Unificación que explicaremos mas adelante, que nos permiten la facilidad de aplicar las reglas de substitución.** 

**Existen algoritmos para pasar de notación infija a polaca prefija y de notación polaca prefija a notación infija, estos fueron implementados en [SI en la entrada y en la salida respectivamerte siendo el manejo interno de las expresiones algebraicas siempre en notación polaca prefija.** 

**Caracterizaremos el concepto de conectiva y definiremos que es un término como preámbulo para presentar el T.F.N.P.P.** 

# **ORDEN DE UNA CONECTIVA**

**A una conectiva se le asigna un orden según el número de términos que afecte. Hay conectivas que afectan a un sólo término a las que llamamos unarias como es la negación en lógica - que aplicado a T se obtiene — "lo contrario de T", " NO T ". Hay conectivas binarias como por ejem**plo en aritmética + que aplicado a  $X$  y  $Y$  es:  $X + Y$  "  $X$  más  $Y$ ". Una co **nectiva n-aria afectará a n-términos. Se quiere hicer notar que en aritmética la conectiva menos " - " puede ser unaria o binaria ejemplificando se:** 

> **- 3 unaria. 8 - 2 binaria.**

**Internamente en el programa ISI se diferenció el "-" unario del — "-" binario substituyendo el stmbolo admiración " : " por el "-" unario, ya que sus reglas de substitución son diferentes.** 

#### **TERMINO.**

**DEFINICION. - Se llamará término.** 

**I) a una variable o a una constante.** 

**ti) a una conectiva n-aria seguida de n términos.** 

**Nótese que esta definición es recursiva ya que hace intervenir en - la definición la misma noción que está definiendo.** 

**Es necesario introducir la noción de rango.** 

**DEFINICION DE RANGO DE UNA SUCESION DE SIMBOLOS.** 

**- Si la sucesión de símbolos es vacía su rango es - 1.** 

- **Si se compone de una variable o una constante su rango es -1.**
- **Si es una conectiva n-aria su rango es n-1. ej. unaria O. binaria +1.**
- **Si la sucesión de símbolos está formada por la concatenación de la sucesión de símbolos A y la sucesión de símbolos S su rango es igual a**  $R(A) + R(S)$ .

#### **Ejemplos:**

**+X\*YZ**   $R(+) = 1$ ,  $R(*) = 1$ .  $R(X) = -1$ ,  $R(Y) = -1$ ,  $R(Z) = -1$ .  $R$  (+X<sup>\*</sup>YZ) = R (+) + R (X) + R (\*) + R (Y) + R (Z)  $R (+X^*YZ) = 1 - 1 + 1 - 1 - 1 = -1$ 

**Así podernos presentar:** 

**El Teorema Fundamental de la Notación Eblaca Prefija. (T. F . N. P. P. ).** 

**Este teorema es de gran utilidad para implantar el A.U. y lo que nos determina es donde termina el término que empieza en un símbolo- -** 

**dado de una expresión.** 

**TEOREMA.** 

**La sucesión de sfmbolos A es un término si y sólo si.** 

**1a) R(A) = -1.** 

**2a) Para toda sucesión B que sea una "cabeza propia" de A (es de cir que existe una sucesión de sfmbolos C tal que A pueda estar formado por la concatenación de B seguida de C), R(B) debe ser positivo o nulo.** 

**Ejemplos:** 

 $+X$  no es un término ya que  $R(+X) = 0$ 

 $XY^*$  no es un término, aunque  $R(XY^*) = -1$  ya que el rango de su -"cabeza propia"  $X$  es igual  $a -1$ , o sea no cumple 2, esto es  $R(X) = -1$ .

**Este teorema es muy útil para determinar el término que comien za con un cierto sfmbolo, Basta, a partir de ese símbolo, calcular el rango de cada sfmbolo, acumular su valor y detenerse cuando se alcanza el — -1.** 

**Ejemplo:** 

**En la secuencia:** \*+XY + **ZX encontraremos el término que empleza en el primer +.** 

- **R (+) = 1**
- $R$  (+X) = 0
- $R$  (+XY) = -1

**Entonces el término que empieza en el primer + es +XY.** 

**El Algoritmo de Unificación (A .U. ).** 

**Como ya dijimos el A .U. es el que nos permite aplicar la substi**tución  $S = \{$  al término  $T$ .

**El método utilizado es el desarrollado por Pitrat en la referencia 1, básicamente es el mismo aunque se tuvieron que contemplar algunos pun- tos que no estaban presentes en ese algoritmo.** 

**Primero identificaremos los elementos del término T a el cual le aplicaremos la substitución S = J. Y después a los elementos de S y J. Los elementos de T podrán ser únicamente operadores, números o varia ble.** 

**Operadores: El orden de estos es binario o unario. Los primeros**  son: "+" mas, "-" menos, "\*" por, "/" entre, "fi" potencia. **Los cuales establecen una relación entre dos términos.** 

**Fué mayor el conjunto de las operadores unarios ya que se inclu**yen en él las funciones: trigonométricas { sen, cos, tan, cot, sec, csc}, exponencial  $\{ \exp \}$ , logaritmica  $\{ \log \}$ , arcos de ángulos  $\{ \text{ }$ angsen, -

**angcos, angtan, angcot, angsec, angcsc 3 , así corno la función Derivación D3 y la de integración (I 3 .** 

**El símbolo "1" representó el menos unario. Internamente en el pro grama los operadores se representan con un sólo símbolo, siendo algunas**  de las equivalencias las siguientes:  $S = sen$ ,  $C = cos$ ,  $E = exp$ ,  $L = log$ ,  $-$ **J = angsen, O = angcot, I = integral, D = derivada, etc. En el listado del código del programa que es presentado en el siguiente capítulo se encuentra completa la tabla de equivalencias.** 

**Ndmeros: Es el conjunto de símbolos C0,1,2,3,4,5,6,7,8,93 , en este punto existió una contrariedad cuando se tuvo que efectuar operaciones como 4 \* 3 = 12 y el programa internamente sólo podre representar un número por un símbolo y el "12" ocupaba dos. Quedaba la alternativa de restringir el programa a que sólo manejara ndmeros de "tamaño" uno lo cual no era muy satisfactorio; para solucionar esto se definió el operador binario "&" léase seguido, que significa concatenación así por ejemplo: 4 \* 3 fue igual a 1&2, lease uno seguido de dos, el símbolo "&" no se imprimióen el resultado final siendo invisible su manejo para el usuario.** 

**Variable: Fue unicamente el símbolo "X".** 

**Los elementos de S y J son los mismos, sólo agregándole el de termino el cual tiene cuatro tipos, a saber:** 

- 1)  $\{N\}$ . Términos que son constantes, o sea cualquier término cuyo resultado sea una constante por ejemplo:  $(3*4) + (8/3)$ .
- 2)  $\{U, V, W, \}$ . Términos que aparecen una vez en la expresión S (origen) y una o varias veces en la expresión J (destino).
- 3)  $\{ A \}$ . Términos que aparecen dos veces en la expresión ori-gen y una en la expresión destino por ejemplo:

 $A * U + A * W = A * (U + W)$ 

4)  $\{B\}$ . Términos que aparecen dos veces en la expresión origen y no aparecen en la expresión destino por ejemplo:  $\frac{B}{D}$ = 1

Ahora expondré el A. U.

Sea T el término a aplicar la substitución  $S = J$ , siendo T, S, J, sucesio-nes de símbolos las cuales las podemos expresar de la siguiente forma:

 $T = t_1$   $t_2$  . . .  $t_n$  $S = s_1 s_2 \ldots s_m$  $J = j_1 \quad j_2 \ldots j_r$ 

Supongamos que los primeros p símbolos de  $T y S$  coinciden. Es claro que al principio podemos tener en p el valor cero.

 $T = t_1 t_2 ... t_p t_{p+1} ... t_n$  $S = t_1 t_2 ... t_p s_{p+1} ... s_m$  $J = j_1 j_2 \ldots j_r$ 

Comparando  $t_{p+1}$  con  $s_{p+1}$  se pueden dar los tres siguientes casos:

1)  $t_{p+1}$  es variable o número, entonces se compara con  $s_{p+1}$ , si es el mismo símbolo (p+1) símbolos coinciden y después de aumentar p en una unidad volvemos a empezar el procedimiento, sino existe FRACASO.

2)  $t_{p+1}$  y  $s_{p+1}$  son ambos conectivos. Si son diferentes simbolos hay FRACASO, ninguna substitución puede hacer que coincidan conectivos diferentes, sino p se incrementa en uno y seguimos con el procedimiento.

3)  $t_{p+1}$  es una conectiva y s<sub>p+1</sub> es un término. Aqui dado que existen cuatro tipos de términos se toman cuatro diferentes alternativas;

i)  $a_{p+1}$  es N. Entonces se determina el termino que comienza en - $t_{p+1}$ 

See  $t_{p+1}t_{p+2} \ldots t_{p+k}$  al cual llamaremos  $T_{pk}$ . Para esto basta utilizar el T.F.N.P.P. Si todos los elementos de la sucesión de simbolos  $t_{p+1} t_{p+2} \cdots$ t<sub>p+k</sub> son: conectivos o números entonces se puede concluír que este término es una constante y se substituira en J en cualquier lugar donde encontremos el símbolo N, si así no fuera sera FRACASO.

 $-46-$ 

Ast:

**ii)**  $s_{n+1}$  es U, V o W, de la misma manera que en el caso anterior - utilizaremos el T.F.N.P.P. para encontrar el término T<sub>pk</sub> este lo substitui**remos en J en'el lugar donde encontraremos el símbolo U, V o W segdn el - - CaSO.** 

iii)  $s_{p+1}$  es A. Como sabemos que A se presenta dos veces en el tér**mino S, la primera vez encontraremos Tpk el cual lo guardaremos en memoria, la segunda ocasión que se presente A, lo cual se detecta por medio de una bandera, se calcula otra vez el término Tpk este se compara con el guardado en memoria, si estos términos no fueran iguales existiría FRA-CASO, sino se substituirá en J el término Tpk en el lugar donde aparece A.** 

iv)  $s_{p+1}$  es B. El procedimiento en este caso es igual al anterior,  $$ **con la diferencia de que como B no aparece en J no se hará ninguna substitu ción.** 

**Nótese que si no existe ningún FRACASO que hiciera terminar el pro cedi miento en la sucesión de srmbolos J quedará el término con la substitu- ción ya aplicada. Según las propiedades de la notación polaca prefija las dos sucesiones de símbolos T y S se agotaran al mismo tiempo, o sea, llegaran al valor - 1 en igual momento lo que indicará que se ha finalizado.** 

**Además, dado que el principal problema que estaba enfocado a re- solver era la integración, el presente algoritmo tuvo una implementación - .** 

**-47-** 

**de tal forma que si la substitución e aplicar era una regla de integración, -** el A.U. verificaria que correspondiera la variable del integrando y la de - **integración, demos el siguiente ejemplo:** 

> **S sen2(x) d (sen x)**

**Al cuestionar el programa ISI se le darfa con le siguiente notación.** 

**( I (S X) # 2) e (D(SX))** 

**El sfmbolo "e " es una conectiva binaria que establece una relación entre la integral y término con respecto al cual se ve a integrar.** 

**Asf en el ejemplo antes de aplicar la substitución:** 

$$
\int u^n dw = \frac{u^{n+1}}{n+1}
$$

**se tuvo que corroborar la igualdad u' =w'. Esta prueba la realizó el A.U. - Continuando con el ejemplo, primero en memoria se guardaré sen(x) después al encontrar el otro término sen(x) que es con respecto al cual se in tegraré (es obvio que lo que nos indica; es el sfmbolo "D") este se deriva: siendo el resultado cos(x), después se deriva el guardado en memoria y el resultado es cos(x), ambas derivadas se comparan como resultan iguales de esta forma procede le substitución y la integral queda resuelta.** 

**Dado que ISI estaba orientado principalmente a resolver integrales**  esta última implementación en el A.U. hizo el programa ISI más ágil tanto **en su ejecución como en su subsecuente programación.** 

**Ahora daremos un ejemplo del mecanismo seguido por el algoritmode unificación. Supongamos que queremos resolver la siguiente integral.** 

$$
\int \cos(x+3)dx
$$

**y nuestra tabla de substituciones consta únicamente de las siguientes dos:** 

 $\int$ **sen(a)da** =  $-cos(a)$ **cos(a)da = sen(a)** 

<sup>1</sup>**Para consultar a LSI la integral tomaría la siguiente forma:** 

 $I(C(X+3)Q(DX))$ 

**ISI lo transforma a notación polaca prefija, quedando de la siguiente forma:** 

**Ie C+X3DX** 

Entonces T=I**e**C+X3DX

**Nuestras substituciones S y J en LSI tendrían la siguiente representación:** 

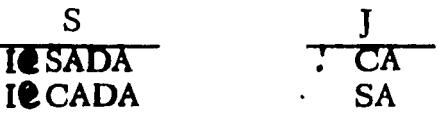

**Iniciaremos los enteros K y L con el valor uno.** 

**1 2 3 4 5 6 7 8 T:I@ C+X 3DX S:I@SADA J: : C A** 

**Se comparan los símbolos T(K) y S(L) o sea T(1) y S(1) como ambos son conectivos iguales se incrementa K y L en 1 y se compara T(2) y S(2) como resultan otra vez conectivos iguales se incrementa K y L en 1 y se comparan T(3) y S(3) como resultan ser conectivos diferentes entonces no proce-**  **de la unificación y termina el procedimiento con FRACASO.** 

**Ahora pasamos con la segunda regla de sustitución:** 

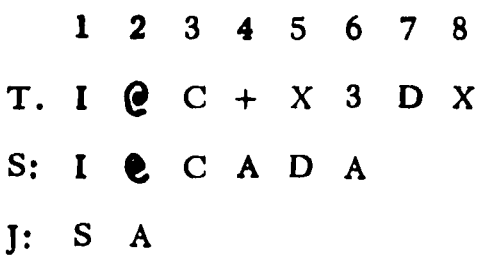

**Dado que los tres primeros símbolos son conectivos iguales seguiremos el ejemplo en el punto donde K y L tienen el valor 4, como T(4) es conectivo y S (4) el símbolo A entonces se encuentra el término que empieza en T(4) Incrementando dnicamente K, esto se hace utilizando el T.F .N.P.P. , este es +X3 y se guarda en memoria, también se enciende la bandera que indica que ya se presentó el símbolo A, se incrementa el valor de K y L en uno, siendo en este momento sus valores**  $K = 7$  $y$  $L = 5$  **entonces se compara**  $T(7)$  $y$  $S(5)$  **como resultan conectivos iguales se incrementa K y L en uno y se compara T(8) y S(6). Aquí como es la segunda vez que se presenta el símbolo A en el término S, se encuentra el término que empieza en T(8) este es X el cual se deriva y su resultado es 1, el guardado en memoria +X3 se deriva sien- do el resultado 1 se comparan ambas derivadas y** como **son iguales se sube tituye en J lo guardado en memoria en el lugar donde aparece A quedando J con la siguiente representación** S-f-X3, **por último dado que T y S se agota- ron al mismo tiempo termina el procedimiento** con **EXITO y el resultado queda en el término J el cual es transformado a notación infijo.** 

Asf:

$$
S + X3 = S(X+3)
$$
  
Stendo la solución:  $\int cos (x+3) dx = sen(x+3)$ .

El código de la subrutina del A.U. se muestra en el próximo capí-tulo.

### **CAPITULO IV**

### **DESCRIPCION DEL PROGRAMA LSI.**

**ISI fue programado en lenguaje ALGOL versión 3.1 de la maquina - Burroughs 86700. Su código consta de aproximadamente 2000 lineas. Su captura de datos, o sea las integrales a resolver, puede ser tanto de manera irteractiva por medio de una terminal remota como por tarjeta. La nota ción utilizada para consultar con una integral a ISI es la notación infijo, esta es casi igual a la utilizada en el lenguaje ALGOL cuando se quiere repre sentar una expresión aritmética, algunos cambios fueron la introducción de conectivos como son "I" integración, "D" derivación, etc. En ISI a diferen**  cia de ALGOL el símbolo potencia fue "ñ" en vez de "\*\*". Las prioridades**de los conectivos en la utilización de paréntesis es la misma.** 

# LA TABLA SUBSTITUCIONES.

**La facilidad que presenta la notación polaca prefija es que se puedecaracterizar a un término dado por el primer conectivo que presenta, así las substituciones utilizadas por ISI se dividieron en grupos que contienen como primer símbolo el mismo conectivo, el primer grupo fue el de las re glas de derivación que ocuparon en la tabla de los lugares 2 al 25. Las - reglas de integración se dividieron en varios subgrupos, entre estos estén** 

**-52-** 

**las reglas que extraen una constante de la integral o si la integral es una - suma o resta separa el problema** *de* **dos integrales.** 

**Las substituciones de un mismo conectivo segun sus propiedades se dividieron en los siguientes 7 grupos:** 

**1) CONSTANTES. - Son substituciones que involucran solo constan**tes por ejemplo:  $2 * 3 = 6$ 

**Aplicar estas substituciones siempre significa una simplificación del término.** 

2) ENTRADA. - Este grupo desaparece el operador "/" del término, **substituyéndolo por el operador " \* " por ejemplo:** 

> **3**  $= U * 3 - 1$

**3) UNIFICA. - Hace que los términos a manejar estén dentro de una misma respresentación ya que iguales expresiones pueden tener en notación polaca prefija diferentes representaciones por ejemplo:** 

**4 \* (3 \* 2) = 4 \* 3 \* 2** 

**\* 4 \* 32 = \* \* 4 3 2** 

**4) SIMPLIFICA. - Aplica reglas como las siguientes: U \*1 = U,**   $U^{\circ} = 1$ ,  $\frac{U}{1} = U$ .

**5) SEPARA. - Trata de aplicar las substituciones que en notación - polaca prefija anteponen los operadores "+" y "-" a los operadores "e" y - - "fi" lo que, en algunos casos, facilita su integración.** 

**6) UNE. - Trata de aplicar las substituciones que anteponen los operadores "a" y "fi" a los operadores "+" y "-".** 

**7) SALIDA. - Al fin para la impresión introduce el operador "/" que había sido quitado con las substituciones del grupo ENTRADA .** 

**Además existen grupos de substituciones especiales, como son por ejemplo la conmutatividad.** 

**MANIPULACION DEL ALGORITMO DE UNIFICACION.** 

**UNIFICA es el nombre de la rutina que ejecuta el A.U. la cual tiene como parámetros dos números enteros: los límites inferior y superior de los lugares físicos que ocuparon en la tabla las substituciones que se intentará aplicar.** 

**El A.U. se aplicó de dos maneras diferentes a saber:** 

**1) Por medio de la rutina UNIFICANDO que a un termino dado aplicaría un grupo de substituciones hasta que ya no pueda aplicar otra mes, o sea de manera exhaustiva.** 

**2) Ibr medio de la rutina UNIFICO que a un término dado al aplicar un grupo de substituciones se detendré al haber obtenido el primer EXITO.** 

**LA ESTRATEGIA DE INTEGRACION.** 

**El mecanismo seguido por ¡SI al cuestionarlo con una integral es el siguiente:** 

**1) Al integrando se intenta completarle cuadrados.** 

**2) Trata de aplicar 21 substituciones las cuales son integrales que conoce sus primitivas si termina con FRACASO sigue con la etapa 3.** 

**3) Por medio de la rutina llamada IUDU, intenta aplicar el método de derivadas-divididas, que se explicó en el capitulo dos, este consiste en determinar cuando la derivada de una subexpresión dividen el resto del in tegrando, si obtiene EXITO se detiene, sino pasa a la siguiente etapa.** 

**4) Aplica la rutina POR PARTES que como lo dice su nombre tiene implementado el método** *de* **integración por parteá, otra vez en caso de - - EXITO se detiene, sino sigue adelante.** 

**5) Trata de separar la integral aplicando reglas como:** 

**(a)** signed and the separation of  $u + v$  is  $\int u + \int v$  6<br> **(a)**  $u + v$   $\int u + \int u^2 u$  6 **5**  $(u + v)^2 = \int u^2 + 2 \int uv + \int v^2$ 

Si pudiera aplicar este tipo de reglas intentaría los mismos procedi-**mientos desde la etapa uno, sino terminarla con FRACASO.** 

**A continuación se presenta el listado del código del programa.** 

I

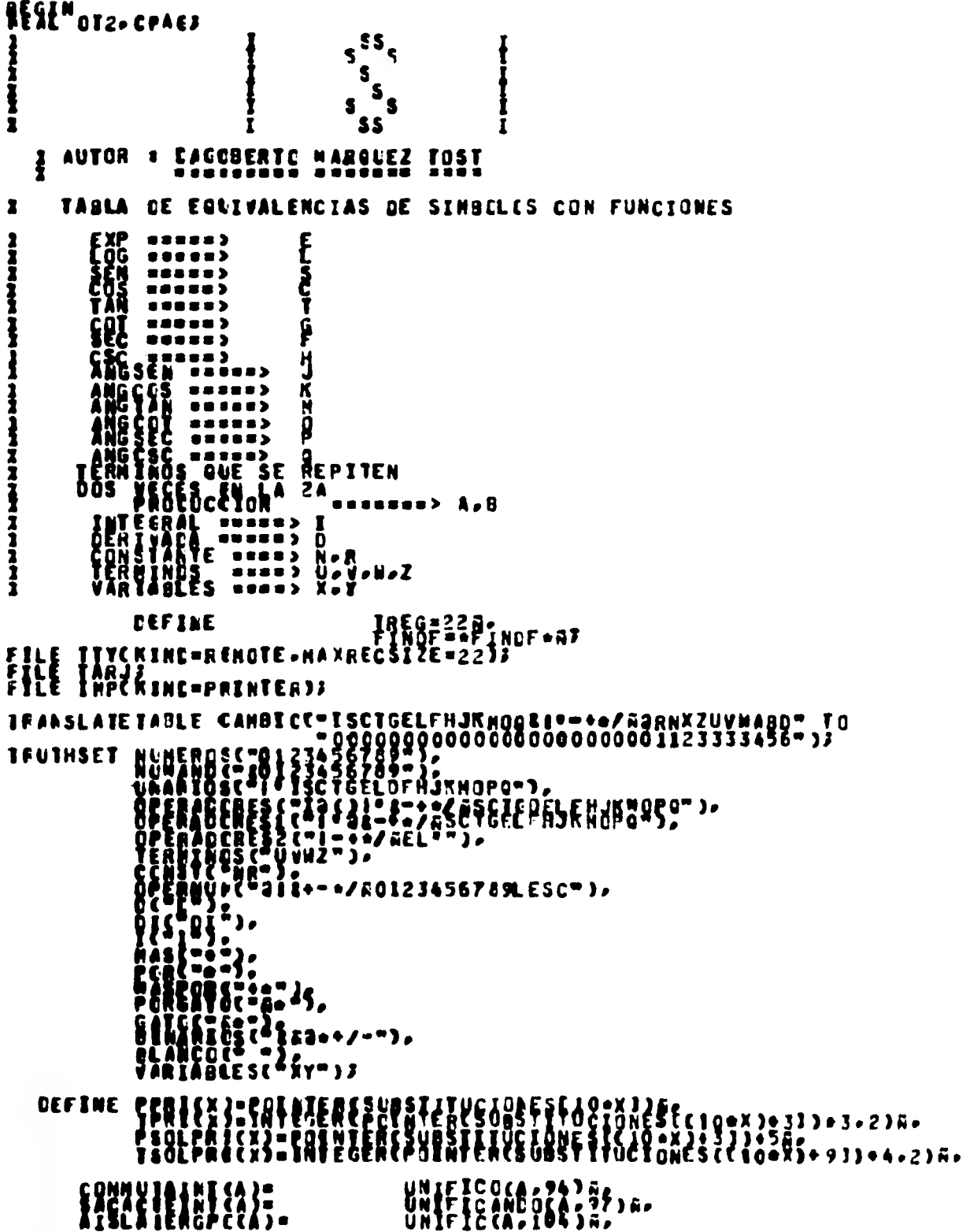

 $-57-$ 

SACACTEINT(A); THE MOT BEXI THEN<br>
EF NOT BEXI THEN<br>
EF NOT BEXI THEN<br>
EF NOT BEXI THEN<br>
STAPLEFICACALS<br>
LOOIL FAN POTTAEN DE TIR LES TREG) UNTIL IN DIJ<br>
THEN POTTAEN DE TIR MOTTAEN CONTROL CONTROLLERS PRAPY APAUN-AAVPI-AALXPEAAUX3-AAUX4eAAUX5<br>POINTER PALX1-PAUX2-EAUX3-PAUX4-PAUX53<br>ARAL PROLEPRICZ-ASUSTIF<br>ARAL PROLEPRICZ-ASUSTIF<br>ECCLEAN BEXI-BUNIFICIS<br>ECCLEAN BEXI-BUNIFICIS STNCLUDE "APCCBI/C/T/2/SUSTIT ON SISTEMAS."<br>BIACLUDE "APCCBI/B/T/I/PRE ON SISTEMAS."<br>BOOLEAN PRCCECUFE UNIFICACA-Z-XIJVALUE XJARRAY A-ZCOJJINTEGER XJ<br>ECCLEAN PRCCECUFE UNIFICANDOCA-COMIJVALUE COMI<br>ECCLEAN PRCCECUFE UNIFICA INTEGER PROCEDURE RANGOCP.SW)?<br>
CORRECT SW!<br>
CORRECT SW!<br>
CORRECT SW!<br>
CORRECT ME<br>
CORRECT MENTIPAUX1 BY P FOR 12<br>
REPLACE PAUX1 IPAUX1 BY P FOR 12<br>
TREPLACE PAUX1 IPAUX1 BY P FOR 12<br>
TROSESE<br>
TROSESE

 $-58-$ 

```
FIRE PALIZIPAUXZ BY P FOR 17<br>
FOR ELSE 1<br>
FOR ELSE 1<br>
FOR ELSE 1<br>
FOR ELSE 1<br>
FOR ELSE 1<br>
FOR ELSE 1<br>
FOR ELSE 1<br>
FOR ELSE 1<br>
TRANGE:<br>
FOR ELSE THEN<br>
RESE FALL PAUX3 FAUXS BY P FOR 17<br>
FOR IN MUPEROS THEN<br>
ELSE 2<br>
FOR IN M
ELAR CO. LUARIOS THEN
 ECOLEAN PROCEDURE UNIFICA(A,2,X);<br>VALUE X3<br>EECIN A,Z(0);INIEGER X3
             I ESTE PROCEDURE UNIFICA UNA CUERDA DE CARACTERES EN<br>I ROTACION POLACA PREFIJA CON ALGUNA SUSTITUCION DE<br>I LAS QUE SE ENCUENTREN EN LA TABLA «SUBSTITUCIONES»
 PEINTERP COCTREG-1) 13
 IKTEGER AUNIS
  PALIFERENTERENTS!<br>
PALIFERENT CESARES - - FOR CO-TREGDS<br>
RECEARES ON THE SOLER SPARES OF SUPPRICIOS<br>
RECEARES ON THE SOLER SPARES OF SUPPRICION<br>
CESARES INTERNATIONS THEN THEN BERACASOS-TRUES<br>
OR SEARES INTERNATIONS THEN<br>

                  DE CAN THE PAUL BY THE TOR CONTREGIE
```
٠.

```
IF PZ = PPRITXJ+AUX1 FOR 1 THEN<br>BECIN<br>PZI=++13<br>PZI=++13
                                               PAUXSPAUX 3Y PA FOR 13
                         ENCT<br>ELSE<br>FEPLACE PAUX:PAUX BY PZ:PZ FOR 13
           ELSE<br>BEGIN<br>BEGIN<br>MALLE FIRIT PRESOFATIST NEO INTERCANUXZIJ
                BEGIN<br>ELSERA IN CPERNUM THEN<br>ELSERACASCI=TRUES
                ENDER IN OPERNUM THEN ELSE
                BEGIN
                    REPLACE PAUX BY." FOR (6*TREG))<br>HALLE PZ NEQ BY." FOR 1 DO<br>BEGIA = PPRICX)+AUX1 FOR 1 THEN<br>BEGIA<br>PZI=+1;<br>ENDEPLACE PAUX:PAUX BY PZIPZ FOR 1;<br>ELSE<br>ELSE<br>ELSE
           END;
 ENDS<br>
REPLACE PZ:=PCINIER(Z) BY PAUX:=FOINTERCAUX) FOR (6*TREG)S<br>
ENDS<br>
Z: IF PA IN VARIABLES THEN ELSE BFRACASC:=THUE ;<br>
32 EECIN<br>
RECTN<br>
WHILE F2 NEO PPRICX)*AUXI FOR 1 THEN<br>
BEGIN<br>
BEGIN<br>
RECTN<br>
RECTN<br>
RECTN<br>
RECTN<br>
REC
        END -------<br>BEER<br>BEERP2 = "," FOR 1 THEN
                  EECTA THE CINTERCANUXSIS<br>EPLACE FAUXSPAUX BY PAUXS FOR TPSS
                  ENCT<br>ELSE<br>- Replace Pauxspaux 87 PZ=PZ FOR 1J
ENGLISHER PARTICULAR ST PESPZ FOR 18<br>
ENGLISHER PARTICULAR ST PARTICULAR ST PARTICULAR ST PARTICULAR ST PARTICULAR ST PARTICULAR ST PARTICULAR ST PARTICULAR ST PARTICULAR ST PARTICULAR ST PARTICULAR ST PARTICULAR ST PARTIC
```

```
AE GIN
           FORD ENCYCLOPEDIA CONTRESS<br>
THE PICTURE PRICE AND TON I HEN<br>
SEPILACE PRICE PARTICULAR PAIRS INC.<br>
SEPILACE PRICE PARTICULAR PAIRS INC.<br>
SEPILACE PRICE PARTICULAR PAIRS INC.<br>
FILACE PARTICULAR PARTICULAR PAIRS INC.<br>
FILACE
         ENCE PRINTERCALLY
                    REPLACE FOINTERCADIS ST = = EOR (6+TREG))<br>REPLACE POINTERCADIS ST PAUXI FOR TP1;<br>REPLACE POINTERCHELP) SY POINTERCAD FOR (6+TREG);<br>UNIFICINDOCADI-961; SIMPLIFICATERS?; FOR (6+TREG);
                    REPLACE POINTERCADED BY POINTERCAPHYSICAL FOR CONTECTS.<br>REPLACE POINTERCAPHYSICAL FOR CONTECTS.<br>REPLACE POINTERCADES BY TOT FOR 16<br>REPLACE POINTERCADES BY TOT FOR 16<br>REPLACE POINTERCADES BY POINTERCADE FOR CONTECTS.<br>REPLAC
              END BE NEWS AREA PARTITION
THE SERVEL NEGTA FOR TPI THEN<br>ELSE FOR TPI THEN<br>ELSE FOR THE RESORTING<br>ENDY<br>SERVEL PRINTER THEN<br>ERIFFICING THE RESORTING THE REAL FROM THE REAL FIRE THEN<br>ELSE THE REAL FIRE THEN<br>ELSE THE REAL FIRE THEN
    SPEECIN NEO PPRECXPAUX1 "OR 1 THEN
        ENDA
```
 $...$ 

 $-61-$ 

```
IF CAUXS==== $) = TPRICX) THEN BITEFA:=TRUE ELSE PA===+1;
ENDE DE UN TETEA
                                              UNIFICAS =TRUES
FOOL EAR PROCEDURE UNITICANDOCA,COND;<br>
ECOL EAR PROCEDURE UNITICANDOCA,COND;<br>
INTEGER COMP<br>
FROM PROPERTY ACO IP<br>
FROM PROPERTY AND RECTIVE<br>
AND RECTIVE PROPERTY OF THE RECTIVE OF THE RECTIVE PROPERTY OF THE RECTIVE PROPER
            PERPATTA PERPATA BEASAI PRUES SADARIOSILOPIALES
    ENGINERENT PARAMETRIES<br>
ENGINEER<br>
ENGINEER<br>
ECONOMIC PB 8Y = FOR C6+TREG3;<br>
REPLACE PB 8Y = FOR C6+TREG3;<br>
REPLACE PB 8Y = FOR C6+TREG3;<br>
WHILE REPLACE PB 8Y PAPAPA FOR 15<br>
REPLACE PB 8Y PAPAPA FOR 15<br>
REPLACE PB 8Y PAPAPA
                                                                                          - 00
           XANTBISI=XANTJ
```
 $-6.2-$ 

```
REPLACE PAUXIBY " "FOR CSOTREC"
                                                                                                                      M = 13W
                  WIRZ-WI<br>UNIFICANDEI-TRUE:<br>MSUSTII-441,
           END
           ENUE<br>BEGIN<br>PAS = PAJJ<br>C.NI= = - LJ
           ENDJ
     END<sup>E</sup><br>ELSE<br>BEGIN
           M3 = -13END FUNIFIC AND
EQOLEAN PROCEDURE UNIFICCA.COM);<br>VALUE COM; AREAV ACOJ;<br>INTEGER COM;
INTEGER COMP<br>
ECINTER PAPPAIRMUXEFB: P3:<br>
APRAV 2-3-AUXIOITRECTIVE<br>
ECOLEAN BUNTEICA-BPASA?<br>
INTEGER YAMATIKA BPASA?<br>
PALYI-POINTERCH(NUX);<br>
PELINTERCH(NUX);<br>
FILLE W> 0 CO<br>
HEGIN PAPA FCR WIZZ UNTIL IN BLANCO3<br>
NUXIE W> 0
BEGIN NEWSER
           CASE COM<br>
CASE COM<br>
PECIN OF<br>
PECIN I THEN BPASA:=TRUE?<br>
PECIN I THEN BPASA:=TRUE?<br>
PECIF PA IN I THEN BPASA:=TRUE?<br>
PECIF PA IN O THEN BPASA:=TRUE?<br>
FANSE:IF PA IN CPERADORES2 THEN BPASA:=TRUE?<br>
FANSE:IF PA IN CPERADORES2
     END;<br>
END;<br>
END;<br>
END;<br>
END;<br>
END;<br>
END;<br>
END;<br>
END;<br>
END;<br>
END;<br>
END;<br>
END;<br>
END;<br>
END;<br>
END;<br>
END;<br>
END;<br>
END;<br>
END;<br>
END;<br>
END;<br>
END;<br>
END;<br>
END;<br>
END;<br>
END;<br>
END;<br>
END;<br>
END;<br>
END;<br>
END;<br>
END;<br>
END;<br>
END;<br>
END;<br>
END;<br>

                                                                                                                                             0O
               PATHPOINTERCAJZ
                                                                  PZS=POENTEREE33
                  REPLACE PA BY PZ
```
 $-67-$
```
CNIFIC: = TRUE3
                M = 03PAI=PAJ3<br>Wi=e-13
           ENCJ
 END<br>ELSE<br>ELSE<br>END<sup>END</sup><br>END<sup>ENDE</sup>
 ETOLEAN PROCEDURE UNIFICOCA-COM);<br>VALUE COMJARPAY ACOJ;<br>INTEGER COM;
 INTEGER COPP<br>
ECINER PA-PAL-FAUX-FB-PZ;<br>ARRAY Z-BAAUXIOSCTREG-1)];<br>
BOOLEAN BUNIFICA-BPASA;<br>
INTEGER NEFT(A-BPASA;<br>
PAL-FOINTER(AUX);<br>
FAL-FOINTER(2);<br>
FESTA PA-PA FCR 3172 UNTIL IN BLANCO;<br>
SCAN PA-PA FCR 3172 UNTIL IN BL
FRANCE PROPERTY ON THE ROOM TO BE CAN THEN THE ROOM OF A 22 XY THEN SUNTED ASSESSMENT ON THE ROOM OF A 22 XY THEN SUNTED BUNITIONS INTO THE ROOM OF A 22 XY THEN SUNTED BUNITIONS INTO THE ROOM OF A 22 XY THEN SUNTED BUNITIO
                                                                                                                     00
          BEGIN THEN BY TYFOR (SAIREG)2 OR REPLACE PAUX: PAUX BY PA WHILE NEO "<br>REPLACE PAUX: PAUX BY PA WHILE NEO "<br>REPLACE PAUX: PAUX BY PA WHILE NEO "<br>PAUX: FOINTERCUUX)3 PAT-POINTERCA)7<br>PAUX: FOINTERCUUX)3 PAT-POINTERCA)7<br>BEPLAC
                                                                                                    N-1۰ţ
           ELEEN<br>FAI-PAIJ<br>ENUJ
```
 $-64-$ 

END<br>ELSE<br>EEGIN<br>ENDJ<br>ENDJ " RESOLUIERGPOCX) THEN<br>CNTRL: TAUES ENCORPORATION CHIRLETIQUES DENOMINADOR FEGIN MILITARIESCO THEN CNIRL:= IRUESZ INTEGRA CON SIMPLES<br>
SEPARATENTER<br>
FRONTRE THEN<br>
INTELCADERADORESCO SIMPLIFICACIOSZ SIMPLIFICA<br>
EGINIFICADERADORESCO SIMPLIFICACIOSZ SIMPLIFICA<br>
FRIEDRICA REGLAS DE INTEGRACION<br>
FRIED **ECOLEAN PROCECURE UNIFICIUDUCA.PARDE<br>INTEGER PARA<br>AEGIN<br>SARAYER PASCRIBTEVAE C-1533** 

ECCLEAN QUNIFICI-PPASAS<br>
FAIRFORM TREAT PIP<br>
FAUXI-POINTEREAT PIP<br>
FAUXI-POINTEREAT PIP<br>
FAUXI-POINTEREAT PIP<br>
FAIRFORM TREAT PIP AT 2 CHILL IN BLANCCS<br>
SCAP PASAIFFALSE<br>
CECINA<br>
FAIR-15<br>
FAIR-15<br>
FAIR-15<br>
FAIR-15<br>
FAIR-15 PA®2 IN PCRGATO AND PAR=1 THEN BPASA==TRUE; END;<br>
FROM THE REPLACE PD BY " "FOR (6\*TREG);<br>
REPLACE PD BY " "FOR (6\*TREG);<br>
REPLACE PD BY " "FOR (6\*TREG);<br>
PATTLE FILATE PRESSURED NEO -1 DO<br>
REPLACE PRESSURED PRAPA FOR 1;<br>
REPLACE PRESSURED PRAPA FOR 1;<br>
PRESSURED TH END; THEN CONNUTATNTC332x C O N H U T END;<br>
END;<br>
REPLACE F2 EV PB FOR (6=TREG);<br>
IF BUNIFICA THEN<br>
REPLACE PAUX BY = FOR (6=TREG);<br>
REPLACE PAUX:PAUX BY PDINTER(A) FOR<br>
REPLACE PAUX:PAUX BY PA HHTLE AES =<br>
PAUX:=POINTER(AUX); PA:=POINTER(A);<br>
PAUX:=POINTER(AU ENDJ  $\frac{1}{2}$  $\mathbf{v}$ ECOLEAN PROCEDURE PORPARTES(X);<br>AFRAY ALAZ, ASCO: CTREG-1));<br>AFRAY ALAZ, ASCO: CTREG-1));<br>PPI:=POINTERCAISSPP2:=POINTERCA2); PP3:=POINTERCA3);PX:=POINTER(X);

```
FRIDER FRIDER PRISON (PRISON)
ARTIFICATION OF RECURSOS -333
```
 $-67-$ 

```
ELSE<br>
SERVICIONS AND CONDRADOS2DOGPO(A);<br>
SERVICIONS AND CONDRADOS2DOGPO(A);<br>
SERVICIONS AND CONDRADORS AND THEN<br>
CONFIDENCE CONDRADORS AND THEN<br>
CONDRADORS AND CONDRADORS AND CONDRADORS AND CONDRADORS AND CONDRADORS AND C
         ENDING THEN<br>BEGINXI THEN<br>PEGINXIE(TIV,<12("+ "),"EXITO">)JWRITE(IMP,<12("+ "),X1,"EXITO ">)<br>~~~
        WATTECTIV, <12C" + "), "EXITO">)JHAITECINP, <12C" + "), XI."I<br>ENGLES<br>ELES<br>ENGLIN<br>HAITECTIV, <12C" + "), ""FRACASO "> );<br>ENGLES<br>ENGLINE CINP, <12C" + "), ""FRACASO "> );<br>SHAPLE CINP, <12C" + "), ""FRACASO "> );<br>SHAPLE CINP,
                                                                                                                                                                                                     1133END.
```
-63-

 $\bullet$ 

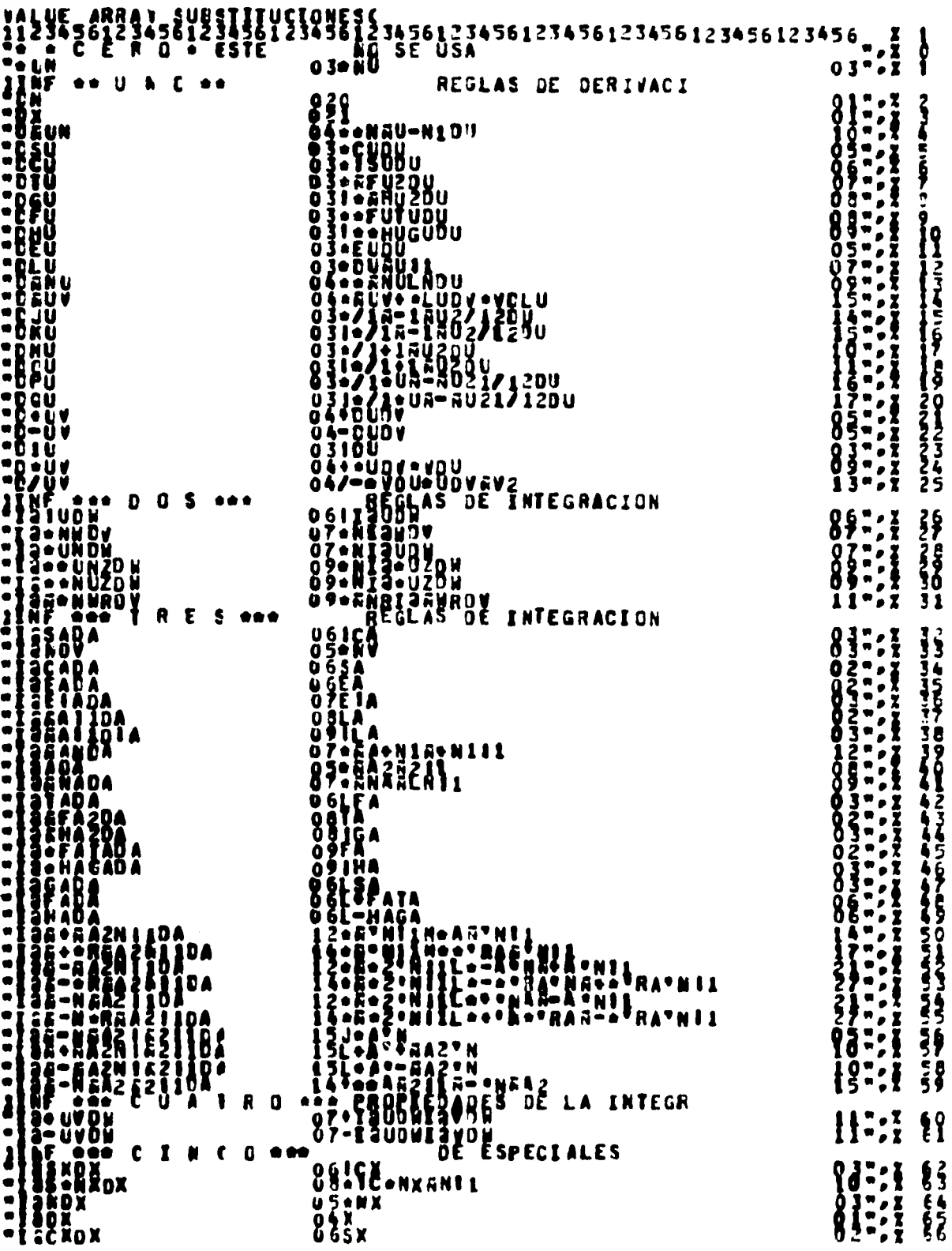

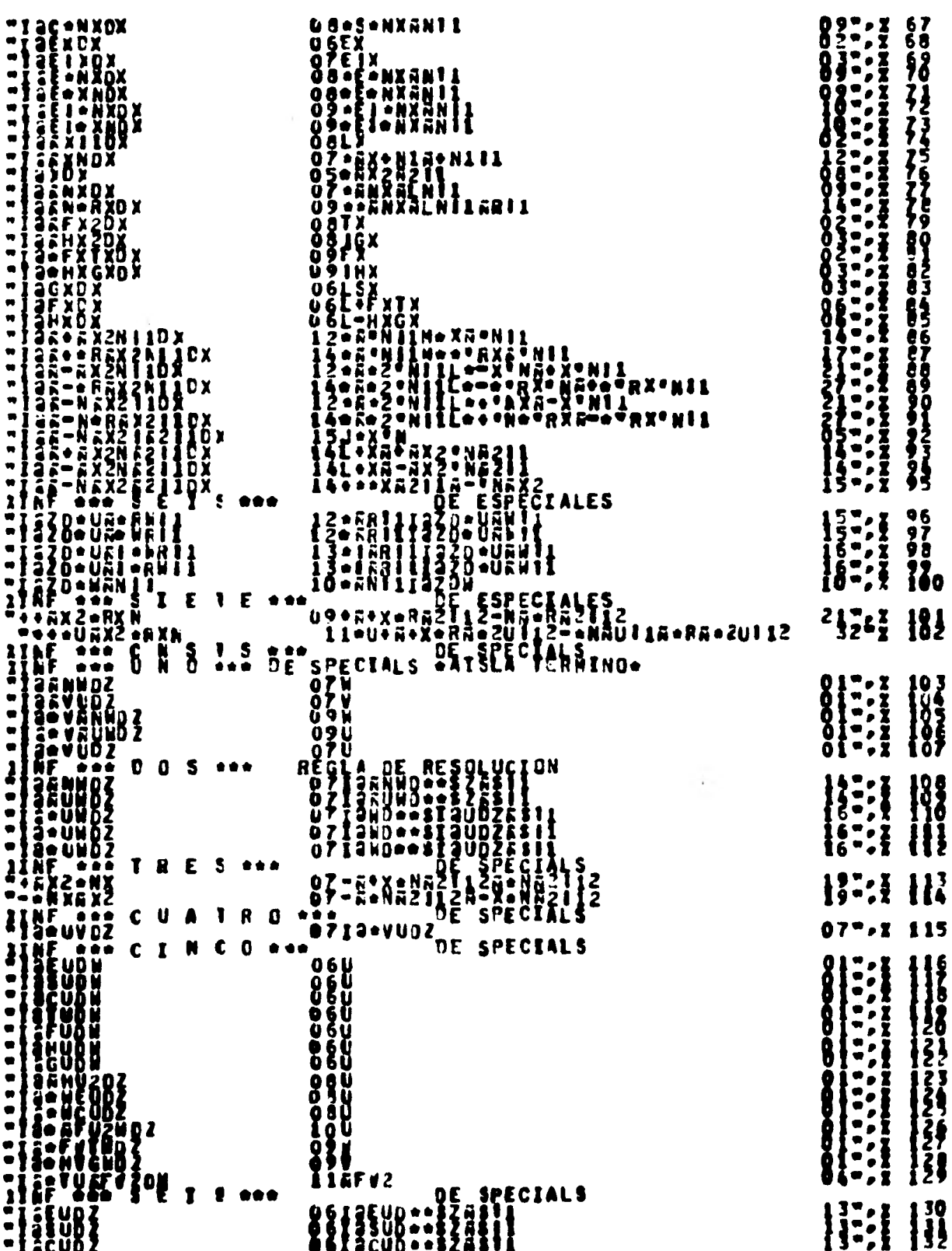

 $-70-$ 

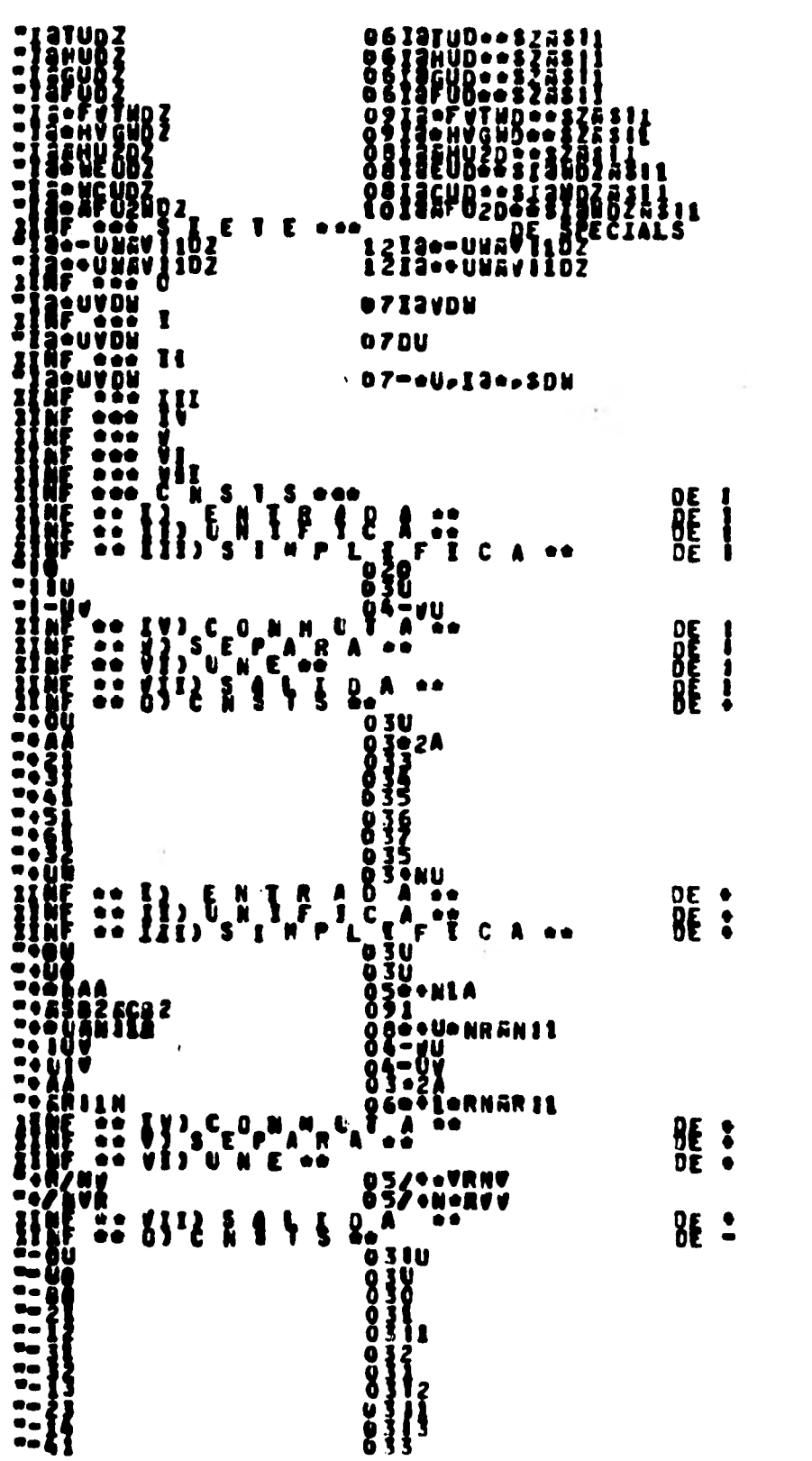

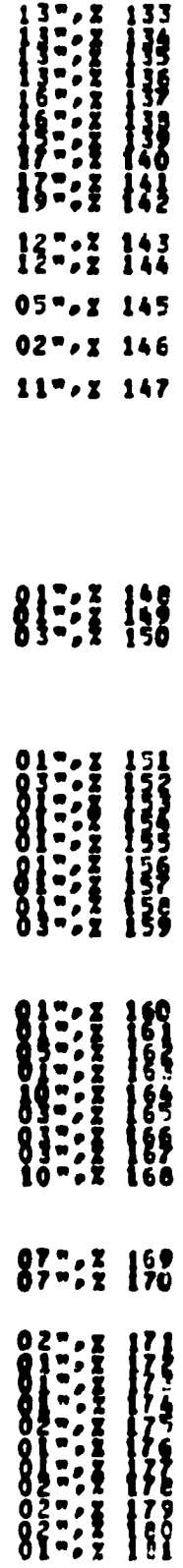

 $-71-$ 

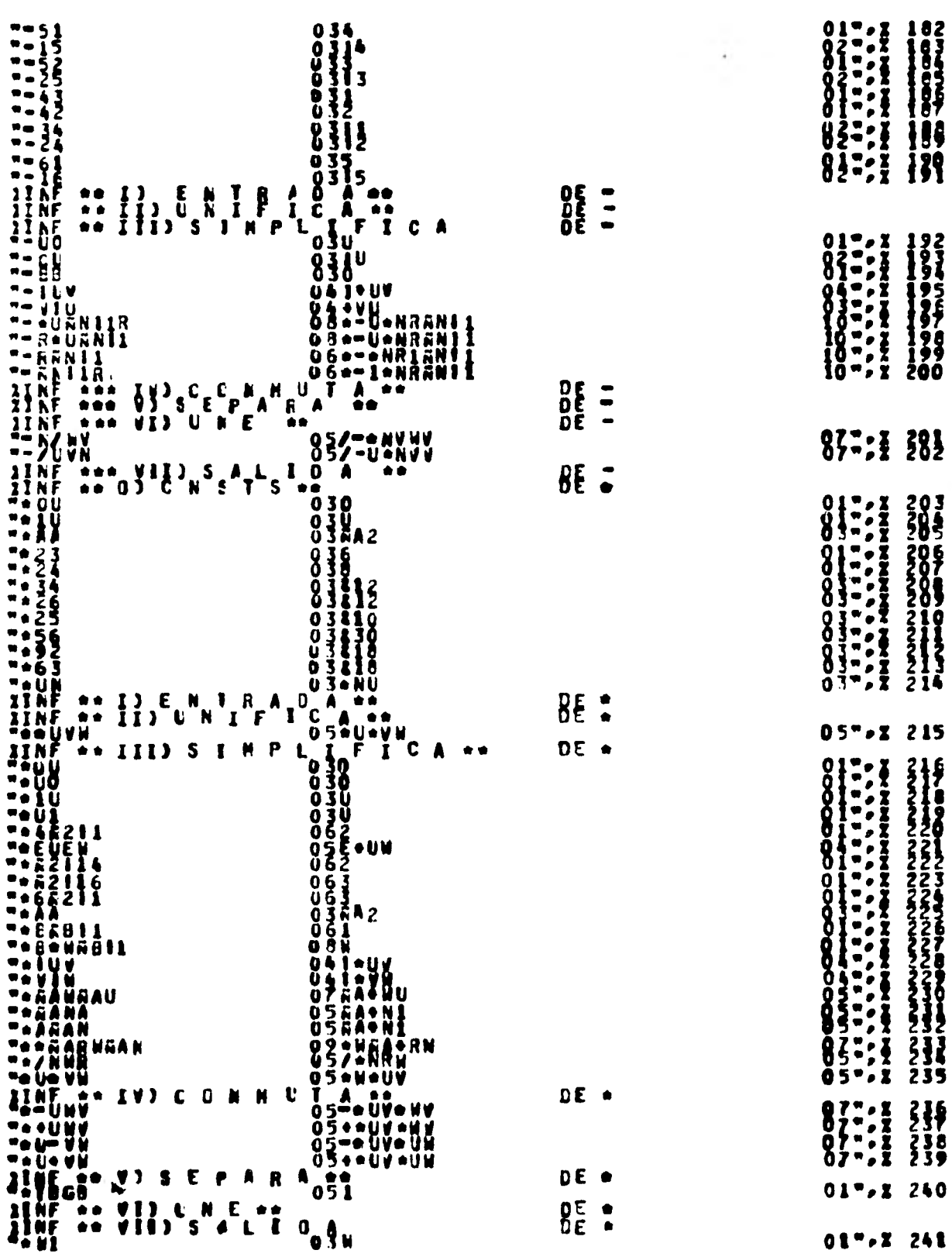

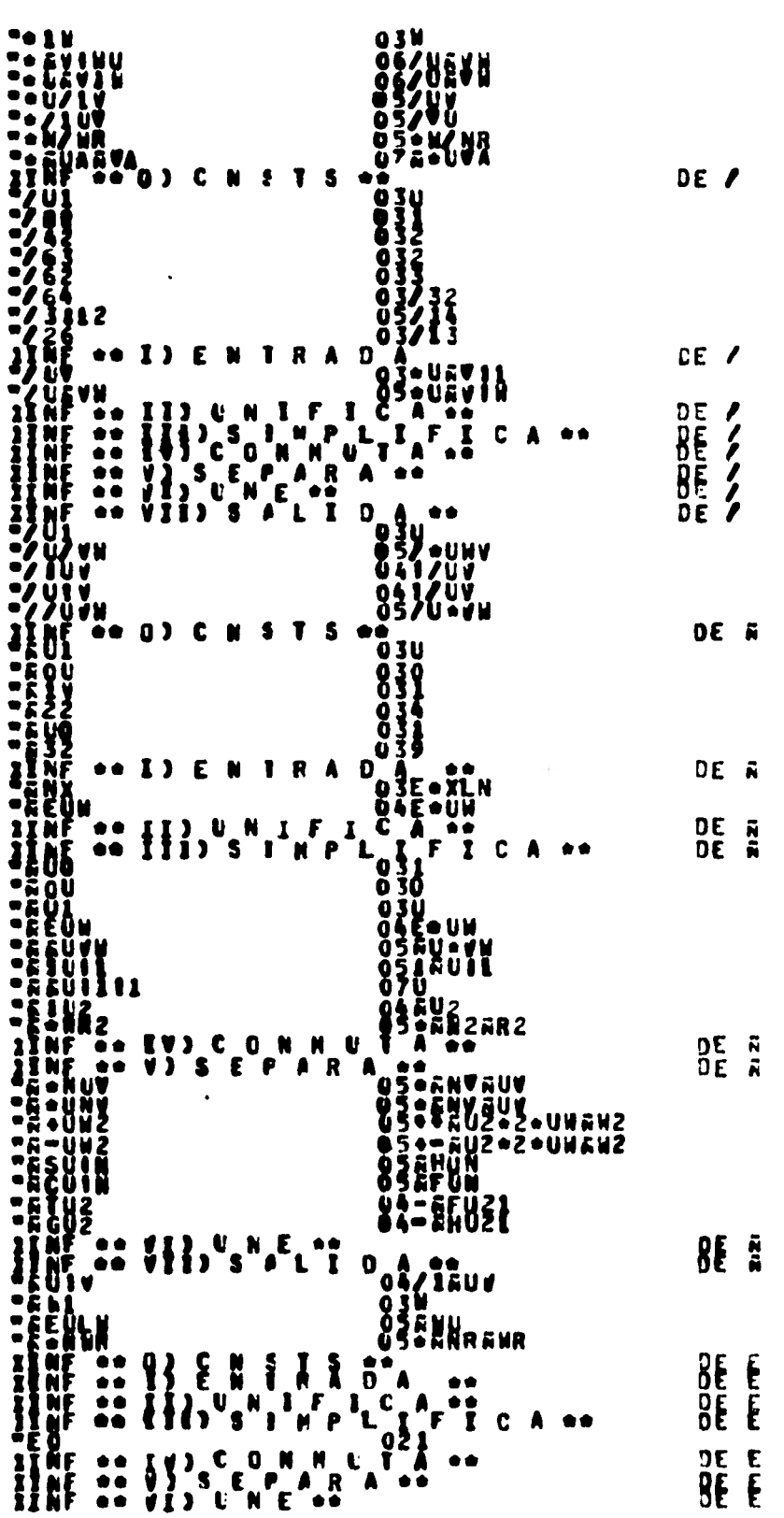

ŧ,

 $\mathcal{L}^{\text{max}}_{\text{max}}$  .

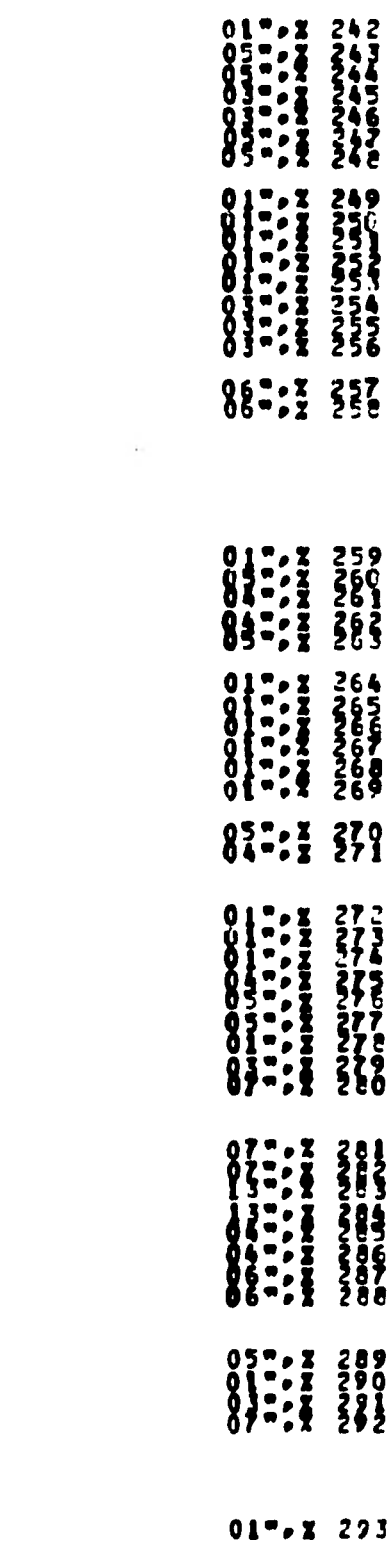

 $\ddot{\phantom{0}}$ 

 $-73-$ 

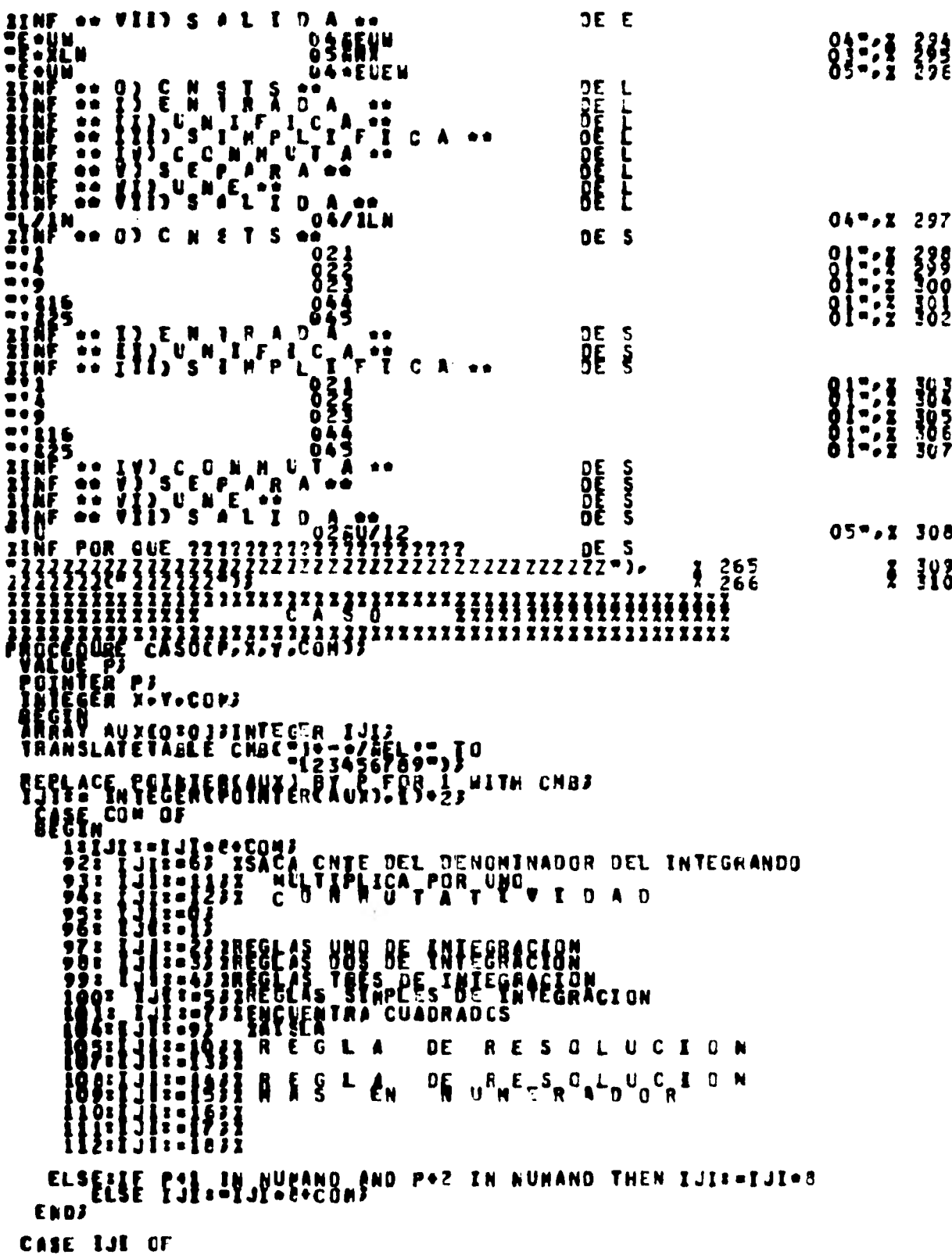

 $-26-$ 

73 = 22 = 22 = 7 = 22 = 7 = 22 = 7 = 22 = 7 = 22 = 7 = 22 = 7 = 22 = 7 = 22 = 7 = 22 = 7 = 22 = 7 = 22 = 7 = 22 = 7 = 22 = 7 = 22 = 7 = 22 = 7 = 22 = 7 = 22 = 7 = 22 = 7 = 22 = 7 = 22 = 7 = 22 = 7 = 22 = 7 = 22 = 7 = 22 =

 $\cdot$ 

 $\ddot{\phantom{a}}$ 

 $\cdot$ 

i e

```
IRAISLATE TABLE PAIDR IDADESCTIC PRETTOR AND THE CONTROL CONTROL CONTROL CONTROL CONTROL CONTROL CONTROL CONTROL CONTROL CONTROL CONTROL CONTROL CONTROL CONTROL CONTROL CONTROL CONTROL CONTROL CONTROL CONTROL CONTROL CONTR
FUTILISONIZIO-13<br>CONTRIBUTER<br>CONTRIPOTATERCAUTILIS<br>PUTILISOTATERCAUTILIS<br>ECONT NEG @ 00<br>ECONT NEG @ 00<br>SCAN PUTIL FOR UTILISI UNTIL IN OPERADORESS<br>SCAN PUTIL FOR UTILIS UNTIL IN OPERADORESS<br>ECONTRILISOTHEM<br>ECONTRISONIZISON
  ELA PERCALABLE CONTIDUE TO TOR A DOR PERCALABLE PERCALAPRICATION DE LA THEN<br>PERCALAPRICATION DE PERILAPRICATION DE LA THEN<br>ELA PERCALABLE DE LA TOR LA THEN<br>ELA PERCALABLE DE LA THEN
                FROILAI.CONTILISTING BY PEPILAI.CONTIL CONTINUES
  ENGINE PROPERTY
```
 $-27-$ 

```
ENDS<br>
EPIACE PIPERS()2 - FOR 12 WOROSS<br>
CONTINUE CONTRATE CORPORATION<br>
FIRE CONTRATE CORPORATION<br>
FIRE CONTRATE CORPORATION<br>
CONTRATE CORPORATIONS<br>
CONTRATE CORPORATIONS<br>
ENDEPTED AFTER CORPORATIONS -----------------------
 FROCED YSE JOEPREFIJAINFI JACAJJ
   REPLACE FAUL BY PAULFPRA12, WORDS?<br>
REPLACE FAUL BY PAULFPRA12, WORDS?<br>
REPLACE FAUL AND AVENUE NEO - -?<br>
2. BELACE FAULARS AVENUE DES ANTENDOSS<br>
TERMINE REPLACE FAULTRESS AND THE CORP.<br>
TERMINE REPLACE FAULTRANGERS AND TH
           ELSE
           THE REPLACE PAUZIPAUZ OV PSTACKCK2) WHILE NES = =3<br>IF PALL IN INVISIOLES WEN ELSE<br>RFPK3CS PAVORCK2E===11 YHEN
```
 $-7.3-$ 

```
REPLACE PAU2: PAU2 BY "E" FOR L.
                                                       ESIACREAS WHILE NEG
ELSE<br>
PRIDRERLACE PAUZIPAUZ BY PSTACKTRZ) WHILE NEG -<br>
PAUZI=PCINIERCALISLZ}<br>
PAUZI=PCINIERCALISLZ}<br>
REPLACE PSTACKCRZ) BY PAUZ WHILE NEG - -3<br>
ENDS<br>
ENDS<br>
EPLACE PA BY PSTACKCO) FOR 12 WORDSS<br>
EPLACE PA BY PSTACKCO) FOR 1
                                                                                                  \bulletALFLACE POIPE<br>AEPLACE POIPE<br>AEPLACE POIPE<br>EMOS<br>EMOS<br>EMOS
                                         TANCCOTT FÖR
                                                                   63\begin{array}{c}\n\mathbf{B} \\
\mathbf{A} \\
\mathbf{B}\n\end{array}www.
                                                FOR 13
 PAIS-<br>
PRI-POINTER(B);<br>SCAN PA FOR ELIIZ UNTEL, IN BLANCO?<br>SCAN PA FOR ELIIZ UNTEL, IN BLANCO?<br>SETTECTIPE PACE 21.22.C)? URITECTS.22.25, BY PB FOR TC?<br>SETTECTIPE PACE 21.22.C)? URITECTS.22.25, BY PB FOR TC?<br>END FORMATEA?
```
-79-

## **CAPITULO V**

**RESULTADOS OBTENIDOS.** 

Para tratar de evaluar de alguna manera al programa ISI se tomó el **libro de texto "CALCULO DIFERENCIAL E INTEGRAL" de los autores: - Granville, Smith, Longley (8). Que tiene un nivel de preparatoria y primer año de profesional, del capitulo XII cuyo titulo es "INTEGRACION", donde se describen los principales mecanismos para la integración simbólica, se extrajeron de los problemas propuestos cien de estos, tomándose aproximadamente diez de cada sección.** 

**Se consultó a ISI con estas cien integrales obteniéndose resultados satisfactorios, dado que conoció cuatro FRACASOS, dos debido a que el mé todo para resolverlas era el de fracciones parciales y este no estaba imple mentado en ISI, y los otros dos aunque tenía el método a su disposición no encontró la partición conveniente.** 

**A continuación se presentan las cien integrales, para cada una hay cinco renglones que significan lo siguiente:** 

**12 Muestra la integral en la notación** con **la cual se consultó ISI.** 

22 **Esa misma pero con una representación más parecida a la que se maneja tradicionalmente, esto para facilitar su comprensión.** 

**-80-** 

**32El estado del resultado, o sea EXITO o FRACASO.** 

**4 2El resultado, en caso de EXITO la antiderivada.** 

**52 CONSUMO; el número de aplicaciones exitosas del A .0 . pretendiendo con esto dar una medida del costo.** 

 $IC(Sx)2CDy37$  $\mathbf{r}$ **ICSENCXJJCXJJ** EXITO  $-CCGSCX)$ **CONSUMO J SUSTITUCIONES** 177333388888888  $1C_2C_3$ m X )  $2C_1C_2$ m X  $2D_2$  $\mathbf{z}$ ICSENCI+XJDC3+XJ) a a a a EXITO  $-(\text{C3}(\text{3} \cdot \text{x}))$ **17 SUSTITUCIONES CONSUMO** \*\*\*\*\*\*\*\*\*\*\*\*\*\* ICSC3+X+232CEC3+X333  $\mathbf{I}$ ICSENC3=X+2)DC3=X)) esese EXITO  $-CCQSC3*X+?)$ **CONSUMO** 21 SUSTITUCIONES  $IC(X)Q(X)Y)$  $\blacktriangle$ ICCOSCXIDCXII a a a a EXITO- $\triangle$  SENCID CONSUNO 3 SUSTITUCIONES 5  $1($ (XA2)2(CX)) ICXAZDCXII e e e s e EXITO **XA3/3 CONSUNO** S SUSTITUCIONES 6 {{CX#C11}}@CCX}} ICXA-C1)DCX)) ·· EXITO LN(X) 3 SUSTITUCIONES **CONSUMO** 

 $-12-$ 

 $l($ (  $l(2)$  )  $l(0)$ 7  $I(Xa-C2)J(X)Y$ **EXITO**  $-1111$ **COASUNG 15 SUSTITUCIONES JCCXA4 JQCDXJJ**  $\mathbf{3}$ **ICXR4DCX33** e e e e e EXITO **XA5/5** CONSUNG **8 SUSTITUCIONES**  $100x72/31120x11$ 9 ICXAC2/3)  $251$ e e e e e e EXITO 3/5\*XA(5/3) CONSUNO 25 SUSTITUCIONES  $ICIXACI (1/2) 1 1 2 (DX) 1$ 10  $ICXR-C1/Z2DCX33$ e e e e e e EXITO  $20$ **XAC1/2)** 25 SUSTITUCIONES **CONSUND**  $1(019152)1(01)$ 11 **IC3exA2DCX))** . . . . EXITO Xa3 **CONSUNO** 7 SUSTITUCIONES  $ICC2 - XEC1 C1/Z23332CDX33$  $12$  $TC2 = X_0 - C_1 / 220 C_X$ eeeree EXITO 4exac1/2) **CONSUMO 30 SUSTITUCIONES** 

 $-53-$ 

1 (2 . X 2 ( 12 ) 2 ( [ X ) ) 13  $IC2=XA-C2JOCXJJ$ **EXITO**  $-22/3$ CONSUNO 21 SUSTITUCIONES  $IC3$  = XAC1/3)2(DX)) 14  $IC3$  = X a  $C1$  /  $2$  ) D  $(CX)$  ) ee ee ee ee ee EXITO  $3 - 3/4 - X<sub>F</sub> (4/3)$ **CONSUNO** 30 SUSTITUCIONES I((13)2[E\L]AC(X+!)] 15  $IC(SAX)AC1Z3D(X))$ sooneed a EXITO 3AC1/3) = 3/4 = XAC4/3) **CONSUNO** 32 SUSTITUCIONES ICC)#C3/2 )=2+XF(2/3) +5+XFC1/2)=332CDX3) 16  $IC(XAL3/2)-Z+XA (2/3)+5+XA (1/2)-3)D (X)$ **SPRANA REAGE EXITO** 2/50XH(5/2)=203/50XH(5/3)+502/30XH(3/2)=30X CONSUNG **179 SUSTITUCIONES** 17 IC4=XA2/XDCX))  $\bullet \bullet \bullet \bullet \bullet$  EXITO 2.XA2 **CONSUMO** 14 SUSTITUCIONES ICCC4+3A2-2+3EC1/2)}/X)@CDX}} u  $ICCA+XR2-2+XRC1/2JJ/XD(XJ)$ **EXITO** 2.XA2-4-XAC1/2) **CONSUMO** 58 SUSTITUCIONES ----------------------------

⇒&\$⇒

ICCX#2/2-2/X&2J8CDX)) 19  $TCCXA272 = 27X723D(X)$ . . . . . . . . . . EXITO XA3/6+?/X **CONSUMO** 37 SUSTITUCIONES ICCXAC1/2 ) = C3=X=2 ) ) 3 CDX ) ) 20  $1$ (XA(1/2)=(3+X-2)0(X)) *A A A A A A* EXITO (3e)=2)=2/3eXA(3/2)=3e2/3e2/5eXA(5/2) **CONSUNO** 222 SUSTITUCIONES IC(CXA3=6+X+5)/))3(DX))  $21$ ICCXAJ-6+X+5)/XDCX))  $\bullet \bullet \bullet \bullet \bullet \bullet$  (XITO) XA3/3-6+X+5+LN(X) **CONSUNO 25 SUSTITUCIONES** t t a û w 2 m ta 8 m ta 8 m ta 8 m ta 8 m ta 8 m ta 8 m ta 2 m ta 2 m ta 2 m ta 2 m ta 2 m ta 2 m ta 2 m ta 2 .... ICCC1+2+X)FC1/2))3CDX)) 22  $ICIL-2-115C1/210(X)$ . . . . . . EXTTO  $2/3$  = C1 + 2 = X ) A C3/2 )/2 **CONSUMO 91 SUSTITUCIONES** ICC3=C1+2+X)AC1/23J3CDXJJ 23  $1(3 \cdot (1 \cdot 2 \cdot x) \cdot (1/2)0(X))$ **A DE EXITO**  $\bullet$  $\bullet \quad \bullet$  $3/2$  = 2/3 = (1 + 2 = X)A(3/2) **CONSUNO** 94 SUSTITUCIONES ICCC1+2=X )ACIC1/2333 &CDX33 26  $ICCI+2+X)E-CI/ZJO(X)$ **A A B A A FXITO**  $(1+2*X)$  and  $(1/2)$ **CONSUNO** 89 SUSTITUCIONES 

・ミラー

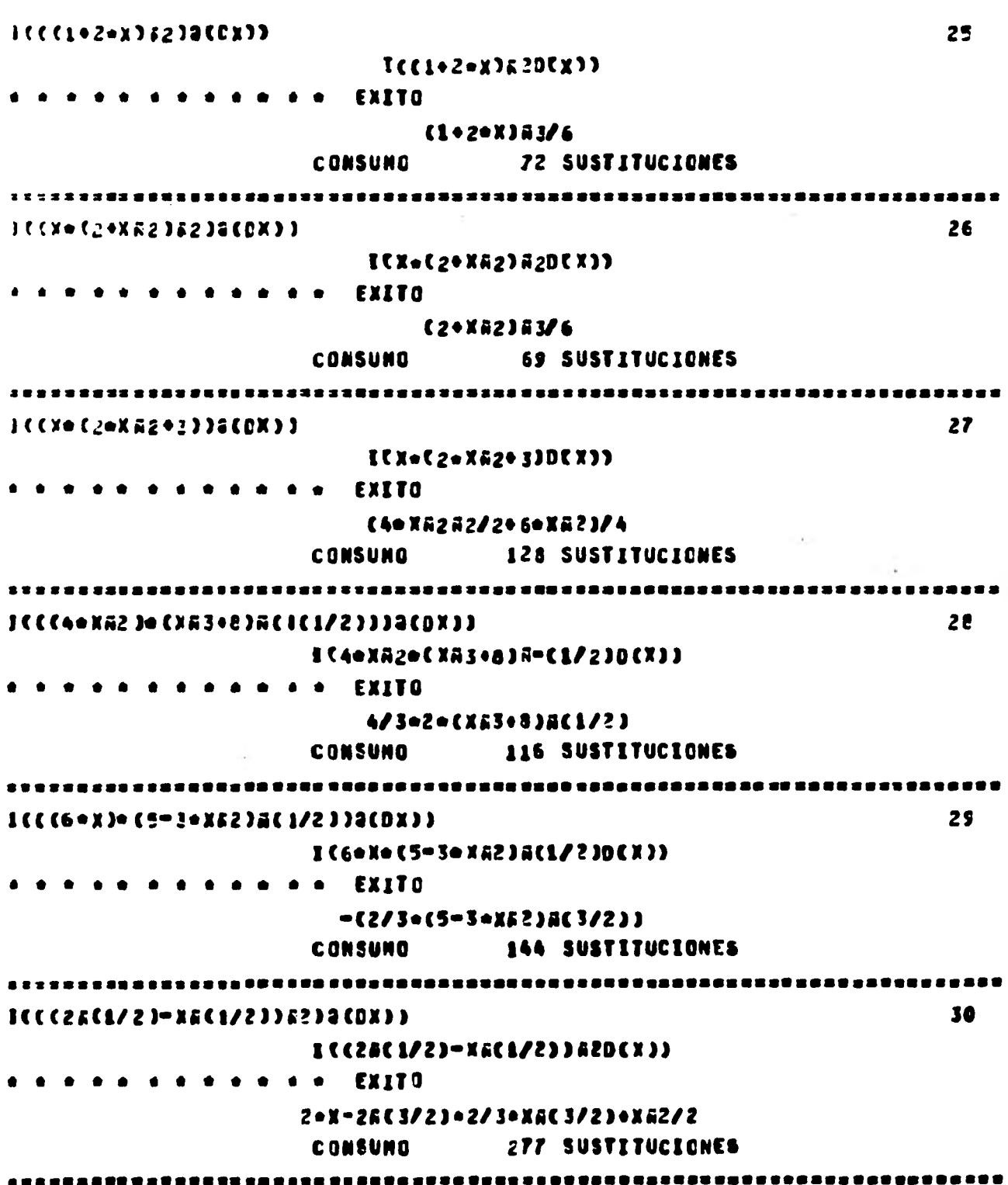

٠

 $-25 -$ 

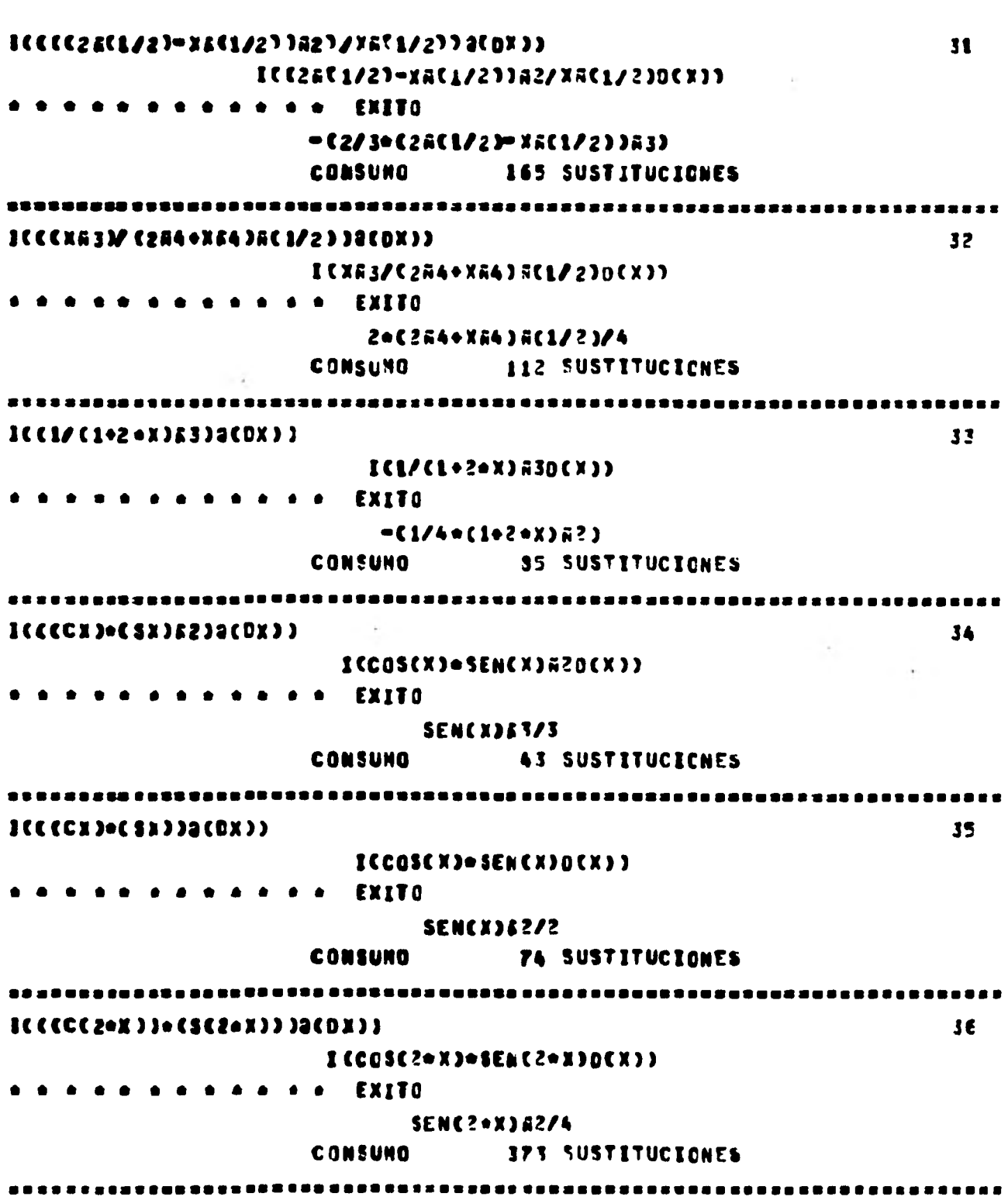

**Contractor** 

 $\mathcal{M}_{\mathcal{G}}$ 

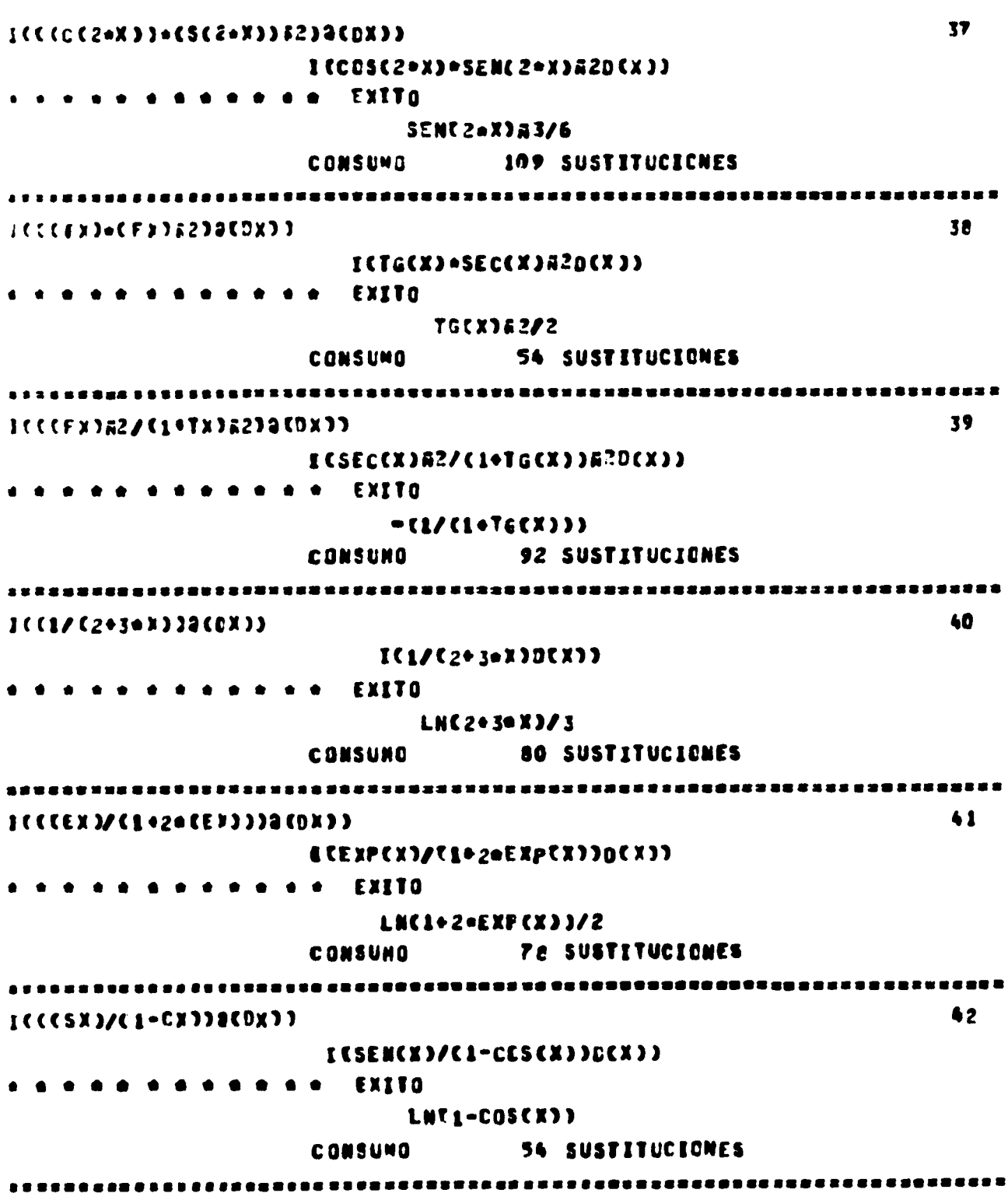

 $-88-$ 

×,

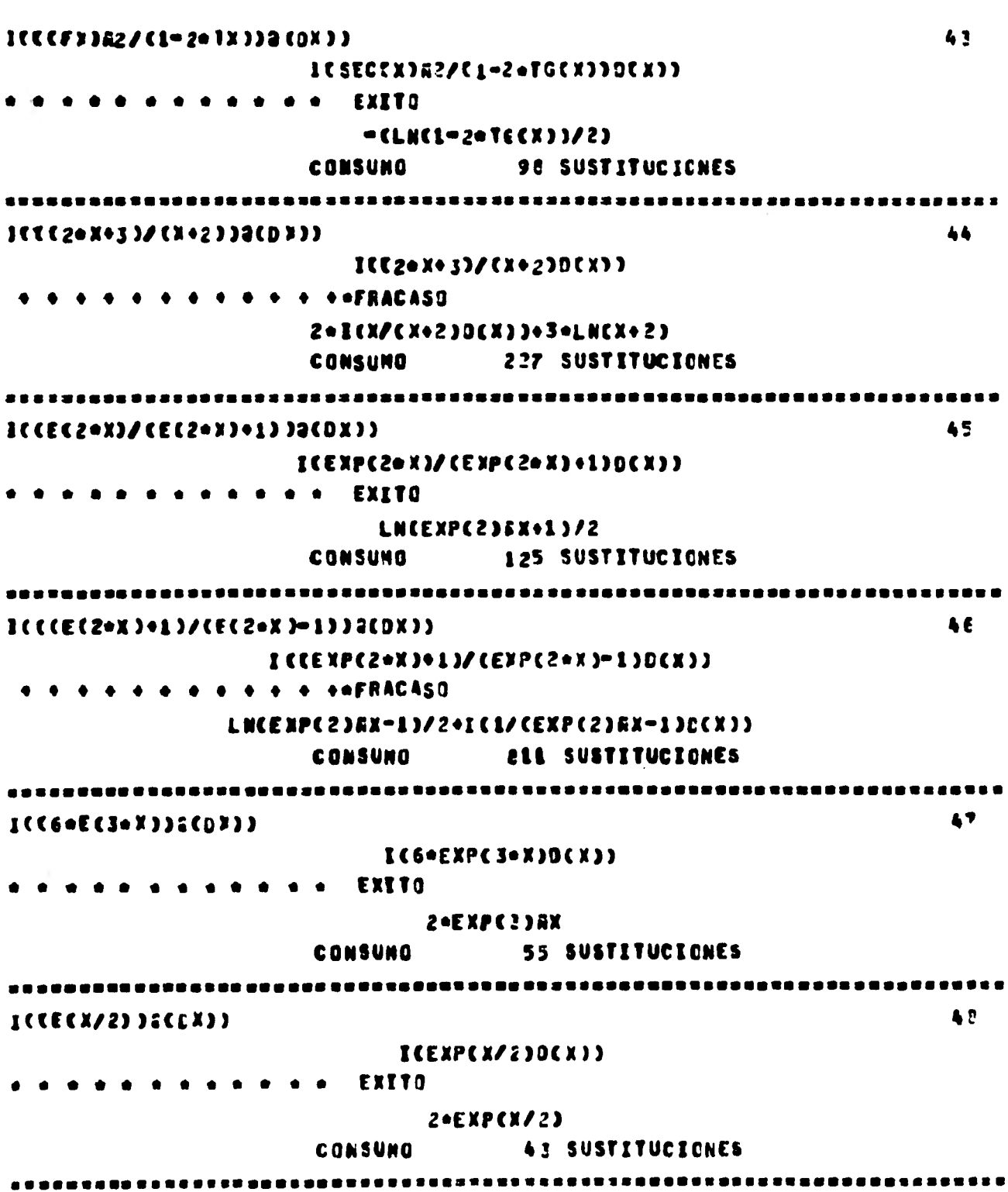

 $-23-$ 

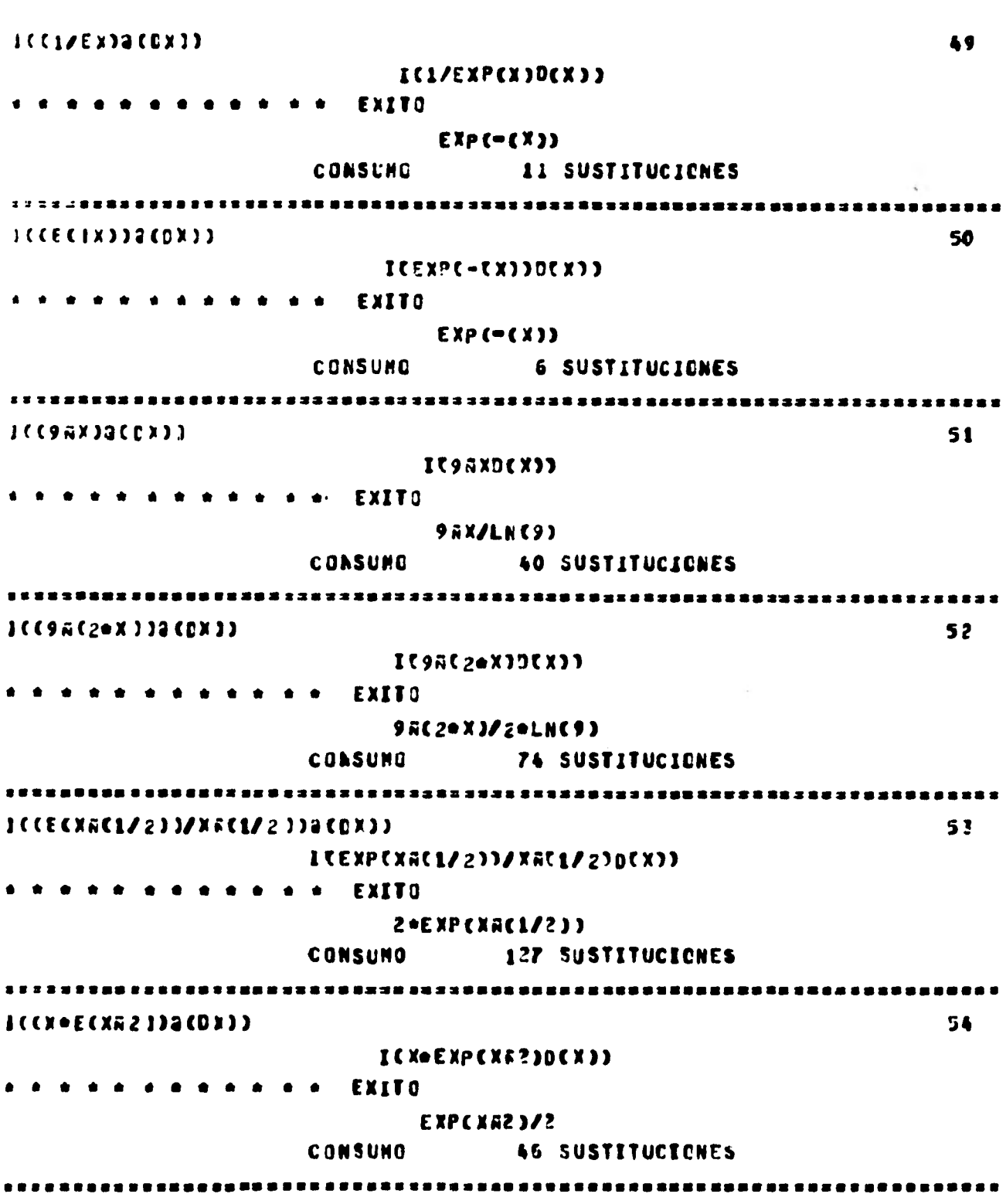

 $-50-$ 

ICCCECSX) ) +CCX3 ) 2 (DX ) ) 55 ICEXPCSENCX)) .COSCX)DCX)) ale e e e e e e e EXTTO EXP(SEA(X)) **CONSUNO** 27 SUSTITUCIONES 56 ICEXPCTGCX)) \* SECCX) #20CX}} **.. EXITO** EXP(TG(X)) **CONSUMO** 44 SUSTITUCIONES , 2014 2023 3023 303 300 2014 214 2017 2914 2918 1918 2019 3019 2020 2031 2032 314 215 21  $5^{\circ}$ ICCCECX/2)-ECIC)/2)))#2)2CDX))  $ICCEXP(XZ2)=EXPC=CXZZ3333EZD(X33)$ **SO SO SO SO SO STATE**  $EXPCX/Z3R2=2*X*EXPC=C2*X/Z33$ CONSUMO 164 SUSTITUCIONES ICCCEXJAC1/23)@CDX)) 52  $ICEXP(X)R(1/2)Q(X)$ **CONCRETE CONTROL**  $20$  EXP(X/2) CONSUMO 45 SUSTITUCIONES  $1CC2AXOCEX12CDX11$ 59 ICZAXOEXPCXJDCXJJ **EXITO**  $\bullet\quad\bullet\quad\bullet\quad\bullet\quad\bullet\qquad\bullet$ **ZEXOEXPEXI/CLNEZJO1) CONSUNO 50 SUSTITUCIONES**  $60$ IC (ECS =X) +2ACS= #} } 3C CX } }  $ICCEXPC5*X}$ ,  $2ECS*X$ ),  $2D(X)$ **SOBODO DE EXITO** EXP(5)AX/5+2A(5+X)/5+LN(2) **CONSUNO** 143 SUSTITUCIONES **\*\*\*\*\*\*\*\*\*\*\*\*\*\*\*\*\*\*\*\*\*\*** 

 $-91-$ 

61  $ICCC5$ ex)  $I$ s $CLX$ ) ) ICCOSCSOXIDCXII . . . EXTTO SENC5.XJ/5 **CONSUMO 48 SUSTITUCIONES** \*\*\*\*\*\*\*\*\*\*\*\*\*\*\*  $1$ ((1(6+x))a(Cx)) 62  $ICIGC6*XJOKX)$ enees EXITO LNCSECC6\*X))/6 **CONSUMO** 64 SUSTITUCIONES 63  $J(CFC7*X)$   $JG(CX)$ )  $ICSECCZ*XJD(X))$ e e e e e EXITO LNCSECC7+XJ+TGC7+XJJ/7 **CONSUMO 64 SUSTITUCIONES** 64  $ICCHX$ )2(D))) **ICCSCEXIDEXII** eneene EXITO LNCCSCCXX-CTGCXXX 7 SUSTITUCIONES **CONSUMO**  $ICCFC3eX3eIC3eX33QCO333$ 65 ITSECT3+XJ+TGC3+XJDCXJJ . . . . **EXITO** SECC3eX3/3 **CONSUMO** 112 SUSTITUCIONES 6€  $1$ (( $H$ (2eX)=E(2eX))2(0)))  $ICSCZ<sub>Y</sub>Y<sub>Y</sub>CTCZ<sub>Y</sub>Y)Q(X)$  $\bullet \bullet \bullet$  EXITO  $-(CSC(2*X)/2)$ 121 SUSTITUCIONES **CONSUNO \*\*\*\*\*\*\*\*\*\*\*\*** ......*........*.....

 $-52-$ 

 $ICCHC3-336232CD333$  $67$ ICCSCCT.XJA2D(X)) e e e e e EXITO  $-CCTG(S*X)/3)$ **CONSUNO** 106 SUSTITUCIONES J((G(X/2))@([X)) 6 C ICCTGCX/200EX00  $\bullet$   $\bullet$   $\bullet$   $\bullet$   $\bullet$   $\epsilon$  xito **SOLNESENCX/?)) CONSUMO 56 SUSTITUCIONES**  $ICCCFCXB3)$ ) $R2$ ) $e(XB2)$ )2 $CDX$ ))  $59$ ICSECCXA3)A2+XA20(X)) s s s s s s s EXITO TGCXA33/3 100 SUSTITUCIONES CONSUNO I 8 2 2 2  $ICCCTX+GX35233CDX33$ 7n ICCTGCX)+CT5CX))A20CX)) **SARA EXITO**  $TGCX$ ) =  $X + 2$   $C$   $X = CTCX$ ) +  $X$ **CONSUND** 104 SUSTITUCIONES  $10002220010022333300233$ 71 ICSENCXO/CLOCCSCXDOCCXOO **a a a EXITO**  $-CLNCL+CCS(X))$ **CONSUNO 63 SUSTITUCIONES JCCCCFX3A23/CL+CTX3332CDX33**  $72$ ICSECCXIN2/CL+TGCXIIDCXII LNC1+TGCX)) **CONSUNO** 80 SUSTITUCIONES .....................................

 $-5.3-$ 

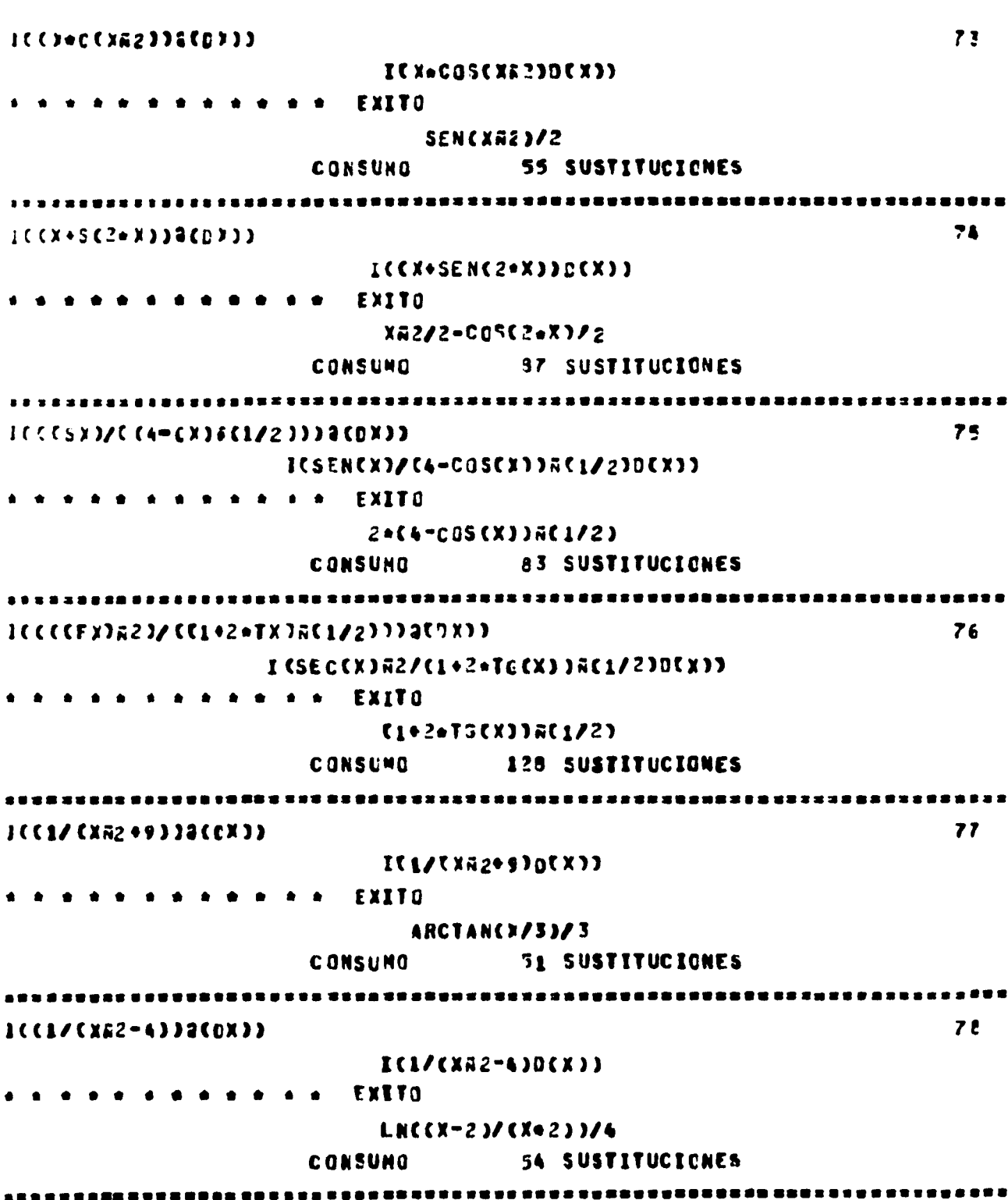

 $-54-$ 

 $\cdot$ 

 $1(11/1215 - 372)19(0X)$ 79  $ITL/C25-XX239CX33$ EXITO  $\bullet\quad \bullet\quad \bullet\qquad \qquad$ LNCC5+X)/CX-533/10 **CONSUNC** 57 SUSTITUCIONES ICC1/CXA2-116003CDX00 61)  $ILL/LXR2=16J0(X))$ **A d d d d d d d d EXITO** LNCCX-43/CX+433/5 **CONSUNO** 53 SUSTITUCIONES ECC4/C9=X&2+1332CDX33 31 IC1/C9=XA2+1)DCX))  $\bullet\quad \bullet\quad \bullet\quad$ **EXITO** ARCTAN(3+X) **CONSUMO** 70 SUSTITUCIONES . . . . .  $ICCI/C4=9+352339CDX33$  $32<sub>1</sub>$ IC1/C4-9\*XR2)DCX)) **OOOOO** EXITO LNCC2+3=XJ/C3=X-2)J/4 **CONSUMO** 74 SUSTITUCIONES ,,,,,,,,,,,,,,,,,,,,, I BABBBE 6E X XXX SO SON SHARKOSSAGO 6 SON BAN 61 A A B 1 A B 1 A  $ICCCX/CA-CEXD52J73CDX73$ 83 ICCOSCX)/C4-SENCX)A2)DCX)D **THIS BOOK DOOR** LNCC2+SENCX))/CSENCX)-2))/4 **CONSUND** 140 SUSTITUCIONES ICC16 CCX-5355+93)9CDX33 34  $ICIZCCX=2JRZ+9JD(X)$ **EXITO**  $\bullet$ ARCTANCCX-2)/3)/3 **CONSUMO 63 SUSTITUCIONES** 

 $-55-$ 

 $ICCI / CA-C X * 3342 3471 / 233470 X33$ 85  $1(1/(4-(X+3)\bar{n}^2)\bar{n}(1/2)\bar{n}(X))$ **a o o o o o o o e EXITO ARCSENC2eCX+300 CONSUMO** 59 SUSTITUCIONES  $ICCDXCD32+4+2+3D32CDXD2$ 86  $ICIZ(XR2+4*X*3J0(X))$ sure electric EXITO LNCCX+2-13/CX+2+13382 CONSUMO 75 SUSTITUCIONES 1 C C 1 / C X 42 + 2 + x > ) 3 C D X > 7 87 ICI/CXAZ+Z+X)DCX)) **SOCOTO STATES AND STATES** LNCCX+1=13/CX+1+133/2 **CONSUNG** 73 SUSTITUCIONES {{{\}{2#X=X#¿}F{1/2}}9{0X}} 3 E  $ICL/L2$  = X = X  $Z$  2 2 C  $L/2$  2 DC X 3 3 **. . . . . . . . . . . EXITO** ARCSEN(X-L) **CONSUMC** 59 SUSTITUCIONES }{{{}/{X#2+30X+L}}@{Q}}} 39  $[11/7772+301+1307X3]$ **CONSTRUCTION CALLED** AFCTAN (CX+3/2)/C1=9/4)FC1/2))/C1=9/4)FC1/2) **CONSUMO 81 SUSTITUCICNES JOUEFPOUR PUBBOU PERN PORTEUR EREI 1993 ET 1983 AU 1983 ET 1984 EE 1984 EE 1984 EE 1984 EE 1984 EE 1984 EE 198**  $1001001202010116012211001)$ 90  $151/$  (XR2+2eX+1)RC1/279CX)) **teresese EXITO** LN(X+1) **CONSUND** 19 SUSTITUCIONES 

 $-96 -$ 

ICCI/C4=XE2+4=X+53)@CDX33 91  $1(1/(4-222+4+205306x))$ **. . . . . . . . . . . . . EXITO** ARCTAN((X+4/2)/([5-4A3/8A2)/4)R(1/2))//4+[(5-4A3/2R2)/4)R(1/2) CONSUMO 190 SUSTITUCIONES 1(((2+1+1)/(122+1))3(0X)) 72 ICC2=X+1)/CX&2+1)DCX))  $\bullet\hspace{0.1cm} \bullet\hspace{0.1cm}\bullet\hspace{0.1cm}\bullet\hspace{0.1cm}\bullet\hspace{0.1cm}\bullet\hspace{0.1cm}\bullet\hspace{0.1cm}\bullet\hspace{0.1cm}$ EXITO LACXA2+1 J+ARCTANCX) **CONSUNG** 151 SUSTITUCIONES ICCC30X=13/C76209333CDX33 93 ICC 30 X-1 3/CX6 20 9 3 DCX 3 3 **SACADE STATE**  $3/2$  alucka2+9 } = arcTANCX/3)/3 CONSUNO **154 SUSTITUCIONES** 94 ETCX+33/EXA2+43AC1/230CX33 **COOPSODER EXETS** CXE2+43EC1/23+3+LNCX+CXE2+23EC1/233 **143 SUSTITUCIONES** CONSUMO 95 I(((S=X+5))((XEZ+Z+X+5))3(DX)) LCC20 X05 }/ CX&2020X05 }D (X))  $\bullet\hspace{0.2cm} \bullet\hspace{0.2cm} \bullet\hspace{0.2cm}$ 2010X/02A2+20X+53D0X33050101/0XA2+20X+53D0X33 758 SUSTITUCIONES **CONSUNG** 96 ICCCX+3)/C)A2-2+X)AC1/2)3CDX3) ICCX+3)/CXA2-2=X)AC1/23GCX)) ICX/CD&2-2+X)&C1/2JDCxJJ+3+IC1/CX#2-2+XJ#C1/2JDCX)) **CONSUMO** 764 SUSTITUCIENES 

-97-

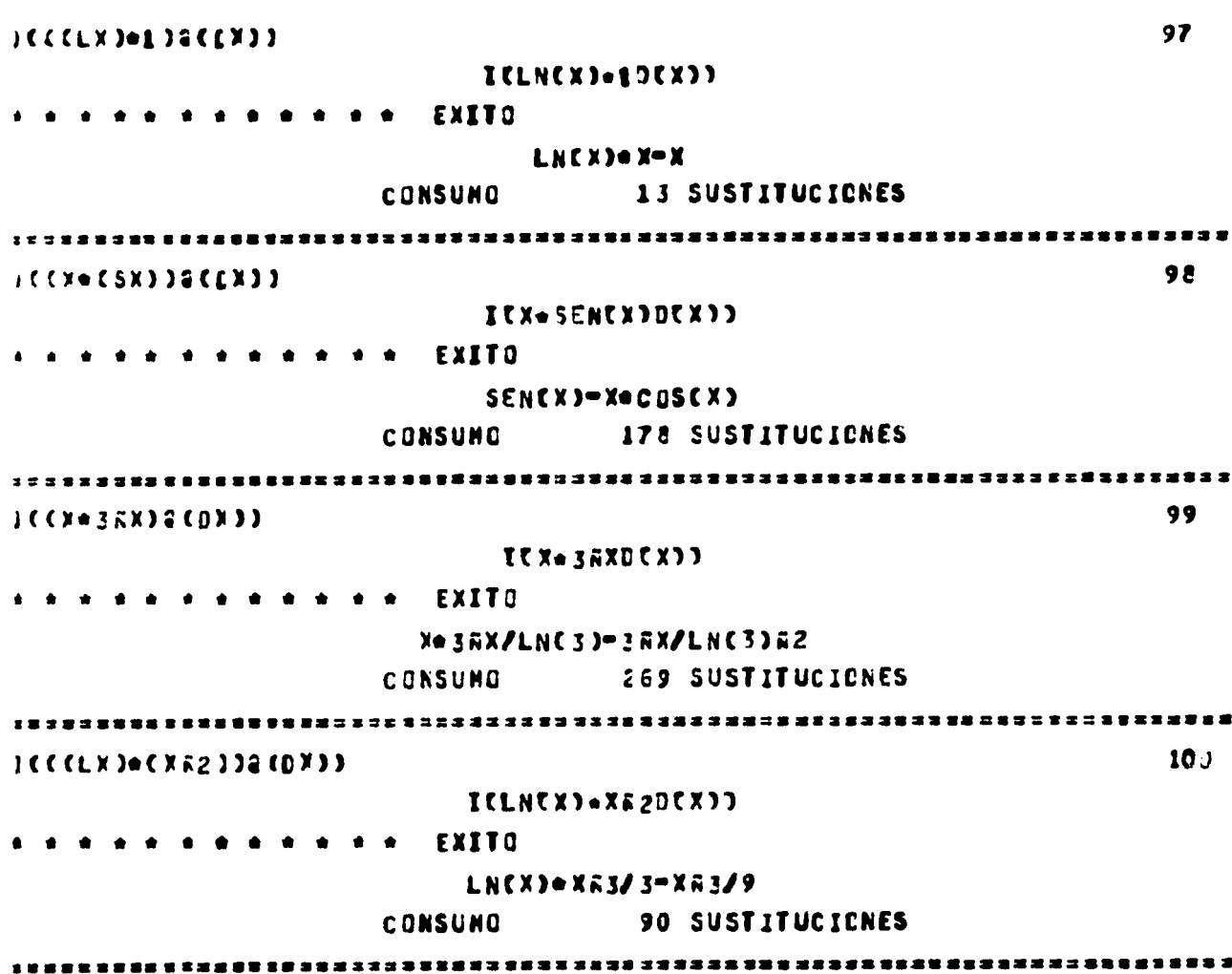

 $-99-$ 

 $\overline{\phantom{a}}$ 

ł

## **CONCLUSIONES.**

El area de la integración simbólica es muy extensa y haciendo un - **analista de ISI saltan a la vista muchas carencias, para que ISI llegara a la meta de resolver completamente el problema de la integración simbólica me gustaría hacer algunos comentarios acerca de los pasos que habría que seguir.** 

**Primero: Que en la generación del arbol Y-0, se pueda aplicar heu rísticas de tal forma que nos permita avanzar en el camino que creemos nos llevaré a la solución, detenernos si se revela infructuoso y regresar a otroque parezca mis productivo.** 

**Segundo: Implantar el método de integración por fracciones parciales el cual por sí mismo resuelve gran numero de integrales y además sirve - cono herramienta en la implantación del procedimiento de Risch que nos - daría el método para saber si una integral tiene solución en forma simbóli**ca.

Por último cabría la pregunta *i*tuvo ISI comportamiento inteligente? **sobre esto quisiera tomar la posición del investigador francés J. Pitrat - que afirma "... Ante un programa de I.A. no hay que preguntarse si la - maquina ha dado prueba de inteligencia. Hay que ver si el programa tiene resultados en un dominio en el cual nosotros desconocemos el método que utilizamos y sí los resultados son buenos o malos".** 

**-99-**
## **BIBLIOGRAFIA.**

- **(1) J. Pitrat: "Un progre mme de demostration** *de* **theoremes", Dunod, París, 1970.**
- **(2) J.R.Slagle: "Artificial Irteligence", The heuristic programing aproach",**
- (3) Moses: 2<sup>nd</sup> symposium on symbolic and algebraic manipulation, **1971,**
- **(4)** Macsyma:  $2^{nd}$  symposium on simbolic and algebraic manipulation, **1971.**
- **(5) J .P. Laurent: "Un programme qui calcule des limites en levant les indeterminations par des procedes heuristiques", París, 1972.**
- **(6) Nilson: "Problem-solving methods in artificial intelligence" Mcgraw-hill, 1971.**
- **(7) M. Lara Aparicio: "Métodos de integración", Anuies, 1975.**
- **(8) Granville, Smith, Longley: "Cálculo diferencial e integral" Uthea, 1963.**
- **(9) A.M. Turín: "Mentes y Mtquinas", UNAM, 1970.**
- $(10)$  Mathlab:  $2<sup>nd</sup>$  symposium on simbolic and algebraic manipulation, **1971.**

-100-